# Die theoretischen und praktischen Grundlagen der Buchführung sowie die Unklarheiten und Unrichtigkeiten der üblichen Lehrmethoden. Für Kaufleute, Ingenieure und Juristen aller Unternehmungen. Von A. Schulte, Oberingenieur. Springer-Verlag Berlin Heidelberg GmbH 1902.

# **Die theoretischen und praktischen Grundlagen der Buchführung**

sowie die Unklarheiten und Unrichtigkeiten der üblichen Lehrmethoden.

Für Kaufleute, Ingenieure und Juristen aller Unternehmungen.

Von

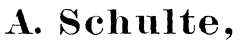

Oberingenieur.

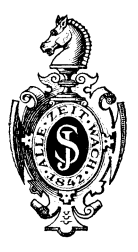

Springer-Verlag Berlin Heidelberg GmbH 1902

ISBN 978-3-662-32274-1 ISBN 978-3-662-33101-9 (eBook) DOI 10.1007/978-3-662-33101-9

> Alle Rechte, insbesondere das der Uebersetzung in fremde Sprachen, vorbehalten.

# **Vorwort.**

Volle vier Jahrhunderte sind seit dem Erscheinen des ersten Lehrbuches über die doppelte, d. h. über die auf theoretischer Grundlage aufgebaute Buchführung verflossen. Die Materie, mit welcher die Buchführung sich befasst, ist während dieses langen Zeitraumes gewaltig gewachsen und ausserdem eine vollständig andere geworden; die üblichen Lehren über die Buchführung haben sich dagegen in den wesentlichen Punkten nur unbedeutend geändert, sie sind in dem einmal ausgefahrenen Gleise geblieben.

Die vorliegende Abhandlung will die theoretischen und praktischen Grundlagen für die Buchführung aus ihrem inneren Wesen heraus erklären und ferner zeigen, dass die üblichen Lehrmethoden die an sich sehr einfachen Vorgänge in ein so gelehrtes Gewand gehüllt haben, dass die Darlegungen derselben unklar, ja unrichtig und damit auch schwer verständlich geworden sind.

Um zu vermeiden, die Verfasser der verschiedenen Lehrbücher oder die Lehrbücher selbst zu nennen, wird bei der Kritik nur von den "üblichen" Lehrmethoden gesprochen; diese Ausdrucksweise soll gleichzeitig darauf hinweisen, dass der enge Rahmen der Abhandlung kein Eingehen auf die

einzelnen Abweichungen von den üblichen Lehrmethoden gestattet, die bezüglich einiger Punkte in der Litteratur zu verzeichnen sind.

Für die Behandlung des Stoffes selbst ist das richtige Erfassen und das klare Verstehen des inneren Wesens der Buchführung als wichtiger angenommen worden, als das geschlossene Wissen aller Einzelheiten.

Dresden, im Oktober 1901.

**Der Verfasser.** 

# Inhalts-Verzeichniss.  $\overline{\phantom{a}}$

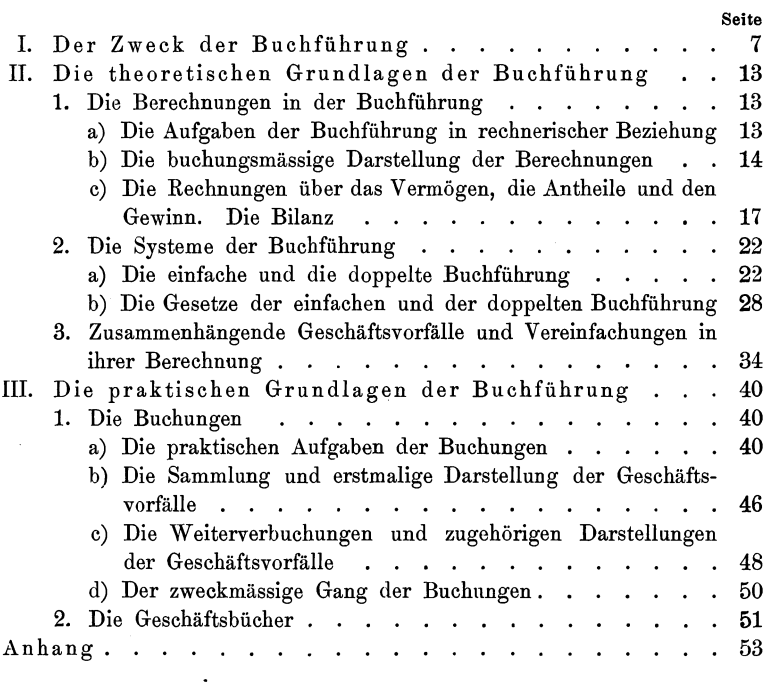

# **I. Der Zweck der Buchführung.**

Eine Grundbedingung für die richtige Verwaltung eines Geschäftes ist die genaue Kenntniss seiner wirthschaftlichen Verhältnisse: Das Mittel zur Erreichung dieses Zweckes ist die Buchführung.

In den wirthschaftlichen Verhältnissen können drei Hauptfaktoren unterschieden werden, nämlich das Vermögen, die Antheile der Besitzer und der erzielte Gewinn. Die Buchführung muss daher auf die drei Hauptfragen antworten können: Wie gross ist das vorhandene Vermögen? Wer sind die Besitzer und mit welchen Antheilen sind sie betheiligt? Wie gross ist der erzielte Gewinn?

Um dieser Aufgabe gerecht zu werden, muss die Buchführung zunächst beim Beginn des Geschäftes das vorhandene Vermögen genau verzeichnen und sodann fortlaufend alle eintretenden Veränderungen in einer solchen Weise notiren, dass der Stand des Vermögens jederzeit zahlenmässig ermittelt werden kann. Diese Aufzeichnungen können nun in der praktischen Durchführurig ihren Zweck nicht mit genügender Sicherheit erreichen; sie werden deshalb noch geprüft, ergänzt und richtig gestellt durch eine wirkliche Aufnahme des Vermögens, d. h. durch eine sogenannte Inventur, bei welcher alle Vermögensgegenstände gezählt und ihre Werthe festgestellt und addirt werden.

Die Ermittelung der Antheile der Besitzer, welche die auf das Vermögen vorhandenen Anrechte darstellen, geschieht in

entsprechender Weise, wie die des Vermögens selbst. Eine praktische Inventur dieser Antheile ist naturgemäss nicht möglich, sodass die Buchführung allein einen vollständigen und zuverlässigen Aufschluss geben muss, dessen Richtigkeit allerdings durch Rückfragen bei den betreffenden Besitzern geprüft werden kann.

Die Ermittelung des Gewinnes endlich ist vollständig auf die schriftlichen Notirungen und Berechnungen angewiesen. Sie kann z. B., wie nachstehend erörtert wird, sehr einfach erreicht werden, wenn die des Vermögens und die der Antheile bereits richtig vorliegt.

Beim Beginn des Geschäftes ist die Summe des Vermögens in Mark gleich der Summe der Antheile in Mark, denn das Vermögen setzt sich zu diesem Zeitpunkte lediglich aus den Werthen zusammen, welche die einzelnen Theilhaber dem Geschäfte übergeben haben. Die Gleichung:

#### $Anfangs-Vermögen = Anfangs-Antheile$

ist also die schematische Darstellung der Verhältnisse beim Beginn des Geschäftes. Eine Vergleichung der Hauptfaktoren wird in der Buchführung als eine Bilanz bezeichnet, so dass die angegebene Gleichung das Gesetz der sogenannten Eröffnungsbilanz repräsentirt. Am Schlusse jeden Geschäftsjahres, in dessen Verlauf in dem Vermögen naturgemäss Aenderungen eingetreten sind, muss eine neue Bilanz aufgestellt werden. Diese lautet in Form einer Gleichung:

> $Vermögen = Antheile + Gewinn$ oder  $Vermögen = Antheile - Verlust,$

je nachdem das Anfangsvermögen durch Gewinn vermehrt oder durch Verlust vermindert worden ist. Zu den zwei Gliedern der Gleichung für die Eröffnungsbilanz ist noch ein drittes hinzugetreten, so dass die normalen Bilanzen aus drei Gliedern bestehen, welche eingangs die drei Hauptfaktoren der Buchführung genannt worden sind. Wenn von diesen drei Gliedern zwei, das Vermögen und die Antheile durch die Buchführung bestimmt worden sind, so lässt sich das dritte, der Gewinn bezw. der Verlust, unmittelbar aus der Gleichung berechnen.

In der Buchführung kann somit von der fortlaufenden Berechnung des Gewinnes - an dessen Stelle auch der Verlust treten kann, was fernerhin als bekannt vorausgesetzt wird - abgesehen und derselbe lediglich am Jahresschluss durch die Bilanz ermittelt werden: in allen grösseren Geschäften wird jedoch trotzdem eine besondere Berechnung des Gewinnes vorgenommen und zwar aus weiter unten angegebenen Gründen.

Der in einem Geschäftsjahre erzielte Gewinn ist ein über die festliegenden Antheile überschiessendes Vermögen, über welches verfügt werden kann. Die Theilhaber werden sich daher den Gewinn entsprechend ihren Antheilen entweder auszahlen oder zu ihren einzelnen oder zu gemeinschaftlichen Antheilen hinzuschreiben lassen: auf jeden Fall ist nach der Vertheilung des Gewinnes das Vermögen wieder gleich den Antheilen, sodass sich Jahr für Jahr derselbe Vorgang wiederholt.

Die besprochenen Ermittelungen bezogen sich zunächst auf das Gesammtvermögen, die Gesammtantheile und den Gesammtgewinn und genügen daher nicht für die allereinfachsten Geschäfte. Für alle Geschäfte muss durch die Buchführung auch über die Zusammensetzung der drei Hauptfaktoren genauer Aufschluss geschaffen werden.

Ein Vermögen kann sich bekanntlich aus den verschiedensten Arten von Vermögensgegenständen zusammensetzen, die sich in mannigfachster Weise, im Besonderen bezüglich der Sicherheit und Verfügbarkeit, von einander unterscheiden. Es kann bestehen aus Baargeldern, Staatspapieren, Wechseln, Forderungen an Geschäftsfreunde, Rohmaterialien, fertigen W aaren, maschinellen Anlagen, Grundbesitz u. s. w. Ferner stehen den verschiedenen Arten von Vermögensgegenständen (Aktiva) stets auch Schulden (Passiva) gegenüber, sodass das reine Vermögen gleich der Differenz zwischen Aktiven und Passiven ist, die sich ihrerseits wieder aus den verschiedensten Arten zusammensetzen. Die Buchführung muss somit einerseits die Aktiven und die Passiven und andererseits auch die Zusammensetzung beider aus ihren verschiedenen Arten bestimmen.

Wie für das Vermögen, so ist auch für die Antheile und den Gewinn aus den verschiedensten Gründen eine Berechnung der einzelnen Theile erwünscht und erforderlich. Durch die Buchführung kann nun die Vertheilung des Vermögens nach den verschiedenen Arten, die der Antheile nach den einzelnen Theilhabern und die des Gewinnes auf die einzelnen Geschäftszweige u. s. w. je nach Bedarf mit mehr oder weniger weitgehender Detaillirung durchgeführt werden. So können z. B. bei einer Eisenbahn die Buchungen über die Betriebs-Einnahmen und Ausgaben so ins Einzelne gehend eingerichtet werden, dass sie auch für den Ingenieur ohne Weiteres alle Unterlagen für die Beurtheilung der technisch-wirthschaftlichen Verhältnisse und Ergebnisse liefern. Die Buchführung dient hierdurch noch einem besonderen Nebenzweck, welcher jedoch schon den Charakter einer Statistik trägt und die Buchführung wesentlich belastet. Es muss daher stets untersucht werden, ob dieser Nebenzweck nicht leichter und doch mit genügender Genauigkeit auf andere Weise erreicht werden kann.

Durch die Ausgestaltung der Buchführung lassen sich die verschiedensten Nebenzwecke erreichen, die z. B. auf die Kontrolle von Angestellten u. s. w. hinzielen. Die Buchungen über alle diese Nebenzwecke haben das Eine mit einander gemein, dass sie organische Glieder der Buchführung sein können, aber nicht sein müssen. Z. B. kann die Kontrolle über den Einund Ausgang bei einem Waarenlager als organisches Glied in die Buchführung eingereiht werden, sodass das entsprechende Lagerbuch ein nothwendiges Buch derselben wird; sie kann aber auch ganz für sich geschehen oder überhaupt unterlassen werden, ohne dass die Buchführung darunter leidet.

In den Lehrbüchern über Buchführung wird nicht ausdrücklich darauf aufmerksam gemacht, welche Theile organi-

sehe, d. h. unumgänglich nothwendige Glieder derselben sind und welche je nach Belieben zu organischen Gliedern gemacht werden können: in der vorliegenden Abhandlung soll daher das Wesentliche absichtlich sehr scharf von dem Unwesentlichen getrennt werden. Hierbei ist ein vollständiges Abweichen von den üblichen Lehrmethoden unvermeidlich. Eine solche Abweichung liegt bereits in den vorhergegangenen Erörterungen und soll daher kurz erläutert werden.

In der noch 'zu erklärenden doppelten Buchführung ist es üblich, die Antheile der Besitzer als die Passiven des Geschäftes aufzufassen und demgernäss nicht zwischen Vermögen und Antheilen, sondern nur zwischen den Aktiven und Passiven des Geschäftes zn unterscheiden. Der Begriff der Antheile fällt hierdurch eigentlich fort, sodass die Bilanz nicht mehr aus drei, sondern nur noch aus zwei Hauptfaktoren, das sind das Vermögen (mit seinen Aktiven und Passiven) und der Gewinn, besteht. Der Buchhalter muss bei dieser Auffassung die Antheile vom Standpunkte des Geschäftes aus betrachten und demgernäss folgenden Schluss ziehen: das Geschäft weist ein bestimmtes Vermögen auf, es besitzt dasselbe aber nicht, weil es dasselbe von den Besitzern erhalten hat und daher diesen schuldet. Diese Schlussfolgerung ist an sich vollständig richtig: Nicht das Geschäft als solches, sondern die Theilhaber besitzen Alles. Ein innerer Grund, sich auf diesen gesuchten Standpunkt zu stellen, liegt aber nicht vor, sondern nur die übliche Lehrmethode der doppelten Buchführung hat hierzu verleitet. Die Unklarheit, welche hierdurch in die fachmännisehe Sprache des Buchhalters hineingekommen ist, soll an einem Beispiel gezeigt werden.

Paragraph 39 des Handelsgesetzbuches schreibt vor:

"Jeder Kaufmann hat bei dem Beginne seines Handelsgewerbes seine Grundstücke, seine Forderungen und Schulden, den Betrag seines baaren Geldes und seine sonstigen Vermögensgegenstände genau zu verzeichnen, dabei den Werth der einzelnen Vermögensgegenstände anzugeben und einen das Verhältniss des Vermögens und der Schulden darstellenden Abschluss zu machen.

Er hat demnächst für den Schluss eines jeden Geschäftsjahres ein solches Inventar und eine solche Bilanz aufzustellen."

Die Bilanz als das Verhältniss des Vermögens und der Schulden wird hiernach Jeder so verstehen, dass z. B. ein Kaufmann, welcher 40 000 M. Vermögen und 10 000 M. Schulden hat, ein reines Vermögen von 30 000 M. besitzt. Nun fordert Paragraph 261 Punkt 6 desselben Gesetzes für die Bilanzen von Aktiengesellschaften im Besonderen noch Folgendes:

"Der aus der Vergleichung sämmtlicher Aktiva und Passiva sich ergebende Gewinn oder Verlust muss am Schlusse der Bilanz besonders angegeben werden".

Aus der Vergleichung der Aktiven und Passiven ergiebt sich hiernach ein Gewinn, sodass in dem angezogenen Beispiele der Kaufmann nicht 30 000 M. Reinvermögen besässe, sondern diese Summe verdient hätte. "Vermögen" und "Schulden" sind also im Gesetze, im Gegensatz zum Sprachgebrauche, nicht identisch mit "Aktiva" und "Passiva". Für sich allein kann Punkt 6 des § 261 überhaupt nicht existiren, denn nach den sprachlichen Begriffen ergiebt sich ein Gewinn durch Vergleich von Einnahmen und Ausgaben, aber nicht von Aktiven und Passiven. Dem Punkt 6 liegt eben- worüber Punkt 5 desselben Paragraphen keinen Zweifel lässt - die üblich gewordene Auffassung der Antheile als Passiven des Geschäftes zu Grunde: streicht man in der schematischen Gleichung der Bilanz die Antheile fort, dann ergiebt sich nämlich:

> $Vermögen = Gewinn$ oder  $Vermögen = Verlust,$

wobei an Stelle von "Vermögen" aber "Aktiva abzüglich Passiva" und zwar im Sinne des Gesetzes gesagt werden muss.

# **II. Die theoretischen Grundlagen der Buchführung.**

#### **I. Die Berechnungen in der Buchführung.**

#### a) Die **Aufgaben der Buchführung in rechnerischer Beziehung.**

Im ersten Abschnitt ist der Zweck der Buchführung dahin erklärt worden, dass sie die Feststellung sowohl des Gesammtvermögens, der Gesammtantheile und des Gesammtgewinnes als auch die der Zusammensetzung dieser drei Hauptfaktoren ermöglichen soll. Die Buchführung läuft also darauf hinaus, aus den einzelnen Geschäftsvorfällen die Summen der drei Hauptfaktoren und ihrer einzelnen Theile zu berechnen. Soweit diese Berechnungen bezüglich des Vermögens auf besonders grosse Schwierigkeiten stossen, werden sie durch thatsächliche Inventuren ersetzt, welch letztere sowieso zur Prüfung und Richtigstellung der Rechnungen über das Vermögen benutzt werden müssen.

Zunächst ist vor Beginn der Berechnungen zu entscheiden, in welche Theile das Vermögen, die Antheile und der Gewinn zergliedert werden sollen, sodann ist für diese Einzelrechnungen in den Büchern ein besonderer Platz vorzusehen.

An diesen vorgesehenen Stellen werden zuerst die bei der Eröffnungsinventur ermittelten Werthe der einzelnen Vermögensstücke und der Antheile verzeichnet und hierauf fortlaufend alle Geschäftsvorfälle an denjenigen Stellen zur Verrechnung gebracht, für welche sie von Einfluss sind. Nach Ablauf des Geschäftsjahres werden die Ergebnisse gesondert

berechnet und dann, wiederum an besonderen Plätzen, zu dem Gesammtvermögen, den Gesammtantheilen und dem Gesammtgewinn zusammengestellt. Aus den so ermittelten drei Haupt· faktoren wird endlich die Bilanz gebildet.

Die Notirung und Berechnung wird an den einzelnen Stellen naturgemäss nach einheitlichem Grundsatz vorgenommen. Die Notirung der Geschäftsvorfälle an sich ist nur Mittel zum Zweck und zwar zum Zwecke der Berechnung, sodass that $s$ ächlich - wenigstens als das Wesentliche - nur eine Berechnung stattfindet. Diese letztere pflegt man die Rechnung oder das Konto zu nennen und gebraucht diese Bezeichnung sowohl für die Stelle, wo die Berechnung stattfindet, als auch ferner für die Berechnung selbst, als auch endlich für die Gesammtheit aller an der betreffenden Stelle gemachten Notirungen.

Die Bezeichnung "Rechnung" ist noch nicht so eingebürgert, wie "Konto", aber sie erleichtert wesentlich das richtige Verständniss für das, was sie inhaltlich bedeuten soll. Das Wort "Berechnung" oder "Rechnung" ist Jedem ein gut bekannter Begriff, während das Wort "Konto" dem Lernenden als ein neuer Begriff erscheint und denselben oft von vornherein irreführt. Das Wort "Konto" soll nicht verworfen werden, weil es ein Fremdwort ist, sondern weil es mit zu dem gelehrten Anstrich der Buchführung beiträgt, welcher das Verstehen derselben so stark erschwert.

#### b) Die buchnngsmässige Darstellung der Berechnungen.

Die Rechnung über einen beliebigen Gegenstand, z. B. über den Werth des Lagerbestandes einer Waare, lässt sich in verschiedenen Formen durchführen, von denen sich eine als die für die Buchführung normale herausgebildet hat.

Bei dem W aarenlager unterscheidet man den bei Beginn der Buchungen vorhandenen Bestand, die im Laufe der Zeit eintretenden Vermehrungen und Verminderungen desselben

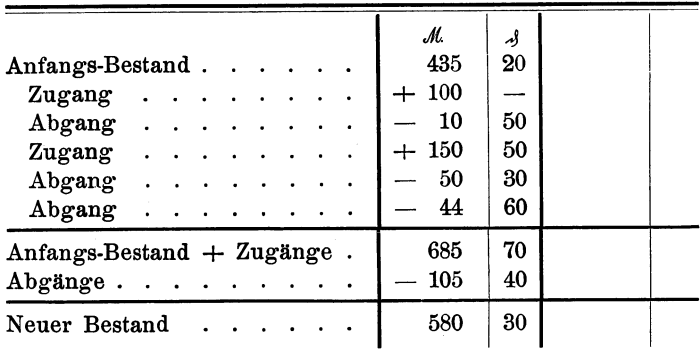

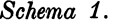

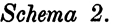

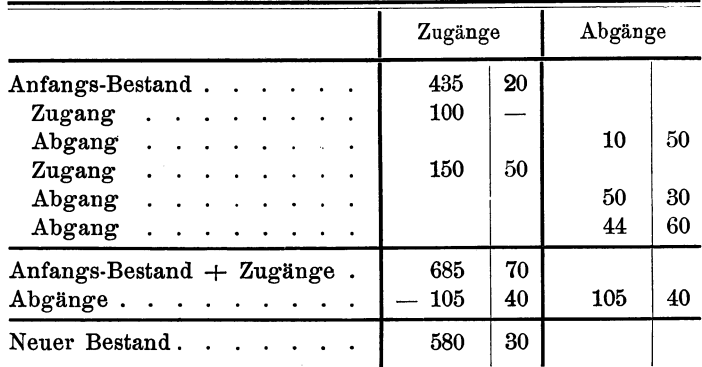

und den zur Zeit des Abschlusses der Rechnung sich ergebenden neuen Bestand. Würde man nach Schema 1 die Werthe sowohl der Zugänge wie der Abgänge in eine Reihe unter einander schreiben und sie nur durch  $+$  und  $-$  von einander unterscheiden, so würde die Rechnung lange nicht so übersichtlich sein, als wenn man nach Schema 2 die Zugänge und Abgänge je in einer besonderen Reihe für sich notirt. Die Rechnung selbst ist durch die beiden Schematen ohne besondere Erläuterungen zu erkennen. Den Abschluss der Rechnung pflegt man nun in der Buchführung nicht wie in Schema 1

#### *Schema 3.*

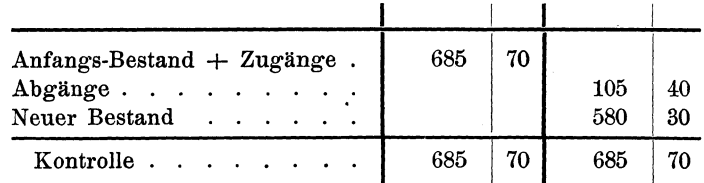

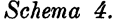

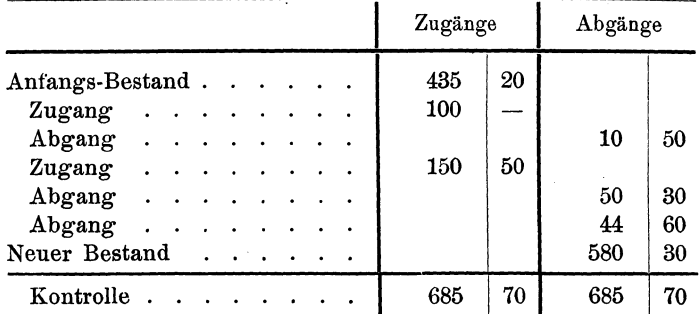

und 2, sondern wie in Schema 3 darzustellen. Diese letztere Form des Abschlusses, welche ein wesentliches Glied der üblichen Lehrmethoden ist, bewirkt, dass in der ganzen Rechnung nur Additionen und keine Subtraktionen erscheinen und dass deshalb keine Plus- und Minuszeichen mehr erforderlich sind. Selbstredend muss man die Summe der Abgänge auch bei dieser Darstellungsform von der Summe des Anfangsbestandes und der Zugänge abziehen, aber nur auf besonderem Zettel. Der so ermittelte Bestand wird in die Reihe der Abgänge eingetragen, sodass die Aufaddition beider Seiten gleiche Summen ergeben muss. Die Gleichheit der beiden Endsummen bringt gleichzeitig zum Ausdruck, dass der neue Bestand richtig berechnet worden ist.

Das Schema 4, welches nach den entwickelten Grundsätzen angeordnet ist, entspricht vollständig der in der Buchführung üblichen Darstellungsform und ist nach den vorhergehenden Erläuterungen leicht zu verstehen.

Das Endergehniss der Rechnungen ist nach Gesagtem der Bestand, welcher unter Berücksichtigung aller Abgänge noch übrig geblieben ist. Dieser Bestand ist, rechnerisch ausgedrückt, der Ueberschuss der Summe der einen Reihe über die der anderen. Dieser Ueberschuss wird in der Buchführung der Saldo genannt, ohne dass jedoch ein Grund für die Beibehaltung dieses Fremdwortes vorläge.

Der vorhandene Ueberschuss muss, wenn mit der Rechnung nach Erledigung des Abschlusses von Neuem begonnen wird, als nunmehriger Anfangsbestand vorgetragen werden. Als solcher ist er naturgemäss wieder in die richtige Reihe zu stellen, da er nur zum Zwecke eines gewohnheitsgemässen Abschlusses in die verkehrte gesetzt worden ist. Die Thatsache, dass bei der üblichen Abschlussform der Ueberschuss der einen Reihe über die andere absichtlich in der entgegengesetzten Reihe steht, darf nie ausser Acht gelassen werden.

Die geschilderte Rechnungsform wird einheitlich für alle Rechnungen angewendet, sodass nunmehr auf die Einzelheiten derselben eingegangen werden kann.

#### c) Die Rechnungen über das Vermögen, die Antheile und den Gewinn. Die Bilanz.

Die sämmtlichen Einzelrechnungen sind Unterrechnungen zu den drei Hauptrechnungen über das Vermögen, die Antheile und den Gewinn und lassen sich demgemäss in drei Gruppen zusammenfassen. Jede dieser letzteren bildet für sich ein geschlossenes Ganzes, hat ihre besonderen Eigenschaften und ihre besonderen Beziehungen zu den anderen.

Die Rechnungen über das Vermögen umfassen alle diejenigen Einzelrechnungen, welche sich auf die verschiedenen Arten von Besitzstücken und Schulden beziehen, z. B. die Rechnung über die Kasse, das Waarenlager, die Wechsel, die Forderungen und Guthaben im Verkehr mit den Geschäftsfreunden u. s. w. Es ist nun zu beachten, dass in Schema 4

#### *Schema 5.*

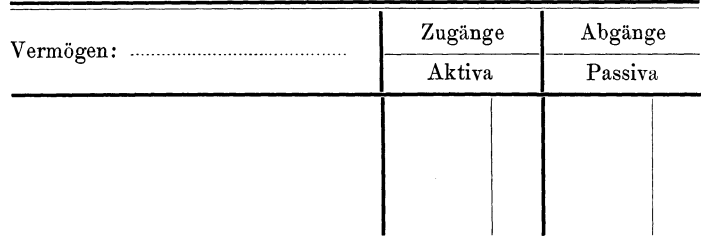

#### *Schema 6.*

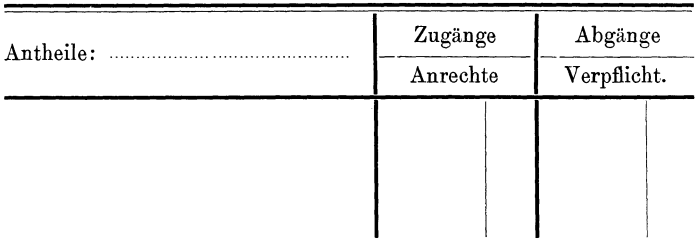

#### *Schema 7.*

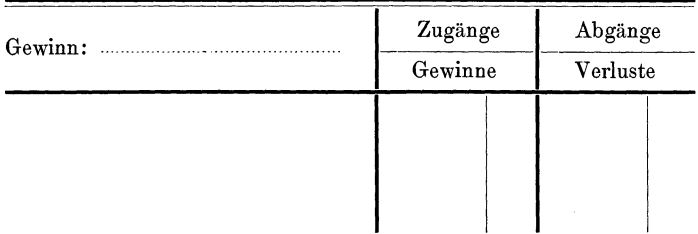

die Zugänge und Abgänge sich nur auf einen Gegenstand, d. h. in vorliegendem Falle nur auf das Vermögen, beziehen können: Wenn das Vermögen sich auch aus Aktiven und Passiven zusammensetzt, so verstehen die Zugänge und Abgänge sich doch nur in Bezug auf das in dem sogenannten Kopf der Rechnung angegebene Vermögen. Die vorhandenen Schulden und die Vermehrung derselben sind demgemäss z. B. als Abgänge vom Vermögen aufzufassen und zu buchen.

Analog liegen die Verhältnisse bei den Rechnungen über die Antheile. Wenn z. B. Jemand eine bestimmte Anzahl Aktien zeichnet, d. h. das Recht auf Bezug derselben erwirbt, aber sich auch zur Zahlung des entsprechenden Geldbetrages verpflichtet, so wird er vielleicht zunächst auf die Aktien je nur  $\frac{1}{4}$  ihres Betrages und den Rest erst bei der vollen Einberufung des Aktienkapitals einzahlen müssen. Wie beim Vermögen von Aktiven und Passiven, so kann demnach bei den Antheilen von erworbenen Anrechten und eingegangenen Verpflichtungen gesprochen werden.

In analoger Weise setzt sich die Rechnung über den Gewinn aus Gewinnen und Verlusten bezw. aus Einnahmen und Ausgaben zusammen, von welchen die Verluste bezw. die Ausgaben als Abgänge vom Gewinn aufgefasst und gebucht werden.

Die vorstehenden Erwägungen sind durch die schematischen Darstellungen 5 bis 7, welche den Kopf des allgemeinen Schemas 4 für die drei Hauptrechnungen sinngemäss ändern, zum Ausdruck gebracht. Dass die Rechnung nach Schema 7 an Stelle eines Gewinnes einen Verlust ergiebt, wenn die Ausgaben grösser sind als die Einnahmen, braucht nicht besonders betont zu werden.

Für die Unterrechnungen kann die Zugehörigkeit zu der betreffenden Gruppe dadurch gekennzeichnet werden, dass der zu berechnende Gegenstand in den Schematen 5 bis 7 auf der punktirten Linie neben der Gruppenbezeichnung vermerkt wird, z. B.:

> Vermögen: Wechsel, Antheile: Fr. Müller, Gewinn: Handlungsunkosten.

Die Ergebnisse der Unterrechnungen sind entweder Aktiva, Anrechte, Gewinne oder Passiva, Verpflichtungen, Verluste. Z. B. ist der ermittelte Kassenbestand ein Aktivum, die gefundene Summe der Handlungsunkosten ein Verlust u. s. w. Alle diese Rechnungsergebnisse werden nach den Gruppen 20 Die theoretischen Grundlagen der Buchführung.

geordnet und zusammengestellt, wobei sie jedoch in Gegensatz zu ihrer Stellung in Schema 4 in die richtige Reihe kommen müssen. Die schematische Darstellung dieser Berechnungen erfolge wieder unter Benutzung des Schemas 4 und ergiebt dann die neuen Schematen 8 bis 10.

Wird nun endlich aus den Ergebnissen der Schematen 8 bis 10 die Bilanz gebildet und ebenfalls schematisch dargestellt, so entsteht das Schema 11.

Die gewonnenen Schemata geben nur einen allgemeinen Ueberblick über die vorkommenden Rechnungen, sodass sich noch auf viele bemerkenswerthe Einzelheiten aufmerksam machen liesse, von denen jedoch nur die wichtigste hervorgehoben werden soll.

Aus dem Schema 11 ist zu ersehen, dass von den drei Faktoren nur zwei durch die Buchführung gefunden zu werden brauchen, um auch den dritten und zwar unmittelbar aus dem Vergleich der beiden anderen bestimmen zu können. Die Berechnung über das Vermögen und die Antheile muss unter allen Umständen aus praktischen Gründen geführt werden, die über den Gewinn kann aber in kleinen Geschäften, bei denen der Besitzer die Entstehung des Gewinnes sowieso überblickt, entbehrt werden: vom rein rechnerischen Standpunkte ist eine besondere, auf fortlaufenden Notirungen basirende Ermittelung des Gewinnes auf jeden Fall unnöthig. Die Rechnungen über das Vermögen und die Antheile repräsentiren also schon für sich eine vollständig geschlossene Buchführung, die das Ziel derselben, wenn vom Gewinn nur die Gesammtsumme. ermittelt zu werden braucht, selbständig erreichen kann. Die Erforschung der Zusammensetzung des Gewinnes erfordert eine detaillirte Berechnung desselben, welche sich ihrerseits entweder ganz unabhängig von den Vermögens- und Antheilrechnungen oder in Verkettung mit denselben erledigen lässt. Beide Wege sind vom theoretischen Standpunkte aus gleichwerthig, da sie zu demselben Ergehniss führen müssen: in der Praxis hat sich dagegen nur der durch die Verkettung der

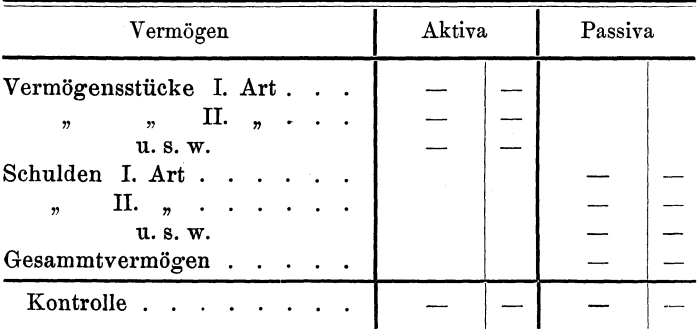

#### *Schema 8.*

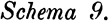

| Antheile                              | Anrechte | Verpflicht. |  |
|---------------------------------------|----------|-------------|--|
| Anrecht des Theilb. 1.                |          |             |  |
| 2<br>$\boldsymbol{v}$                 |          |             |  |
| Gemeinschaftliche Anrechte            |          |             |  |
| u. s. w.                              |          |             |  |
| Verpflichtungen des Theilh. 1.        |          |             |  |
| $2$ .<br>$\boldsymbol{r}$<br>'n<br>99 |          |             |  |
| u. s. w.                              |          |             |  |
| Gesammtantheile                       |          |             |  |
| Kontrolle.                            |          |             |  |

*Schema 10.* 

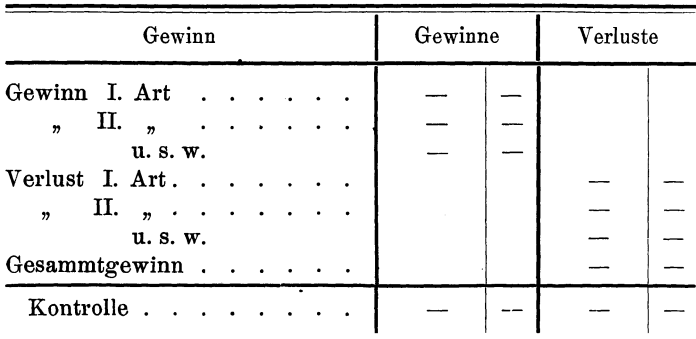

| Bilanz                                                                     |  |  |  |  |  | Vermögen |  | Guthaben der<br>Besitzer |  |                |  |
|----------------------------------------------------------------------------|--|--|--|--|--|----------|--|--------------------------|--|----------------|--|
| $Vermögen \t m \ldots \t m \ldots$<br>Antheile<br>Gewinn $\cdots$ $\cdots$ |  |  |  |  |  |          |  | 30 000                   |  | 25 000<br>5000 |  |
| Kontrolle $\cdots$ $\cdots$ $\cdots$                                       |  |  |  |  |  |          |  | 30 000                   |  | 30 000         |  |

*Schema 11.* 

drei Hauptfaktoren cbarakterisirte eingebürgert. Das Ergehniss der Sonderrechnung muss bezüglich der Endsumme mit dem übereinstimmen, welches aus dem Vergleich des Vermögens und der Antheile gewonnen wird: es wird also zweimal berechnet.

In dieser letzten Thatsache liegt eine vorzügliche Kontrolle für die Richtigkeit aller Buchungen, welche von der grössten Bedeutung ist. Wenn diese Kontrolle eine fortlaufende sein soll, so muss die Gewinnrechnung mit den Vermögensund Antheilrecbnungen verkettet werden: wie dieses geschieht, wird bei der Erörterung des Systems der doppelten Buchführung gezeigt werden.

#### **2. Die Systeme der Buchführung.**

#### **a) Die einfache und die doppelte Buchführung.**

Aus den vorhergehenden Betrachtungen ergeben sich unmittelbar die beiden Systeme, die in der Buchführung zur Anwendung kommen.

Das erste System ist dadurch charakterisirt, dass nur Vermögens- und Antheilrecbnungen geführt werden, das zweite dadurch, dass zu diesen noch die Gewinnrechnungen binzugefügt werden. Diese Hinzufügung muss jedoch so erfolgen, dass zwischen der neuen Rechnung und den beiden ersteren ein organischer Zusammenhang geschaffen wird, denn eine unabhängige Gewinnberechnung kann auch - allerdings nur unter sehr grossen Schwierigkeiten - bei dem ersten System stattfinden.

Der organische Zusammenhang der drei Hauptfaktoren ist unmittelbar durch die Gleichung auf Seite 8 gegeben: da der Gewinn ebenso wie die Antheile den Besitzern des Geschäftes gehört, so stellt die linke Seite der Gleichung das vorhandene Vermögen und die rechte das Guthaben der Besitzer dar. Die Gleichung spricht also die selbstverständliche Beziehung aus, dass die Besitzer nicht mehr und nicht weniger als das vorhandene Vermögen besitzen können. Sie zeigt gleichzeitig, dass bei Führung besonderer Gewinnrechnungen zwei geschlossene Rechnungen, die eine über das Vermögen und die andere über das Guthaben der Besitzer (Antheile + Gewinn) vorhanden sind, oder mit anderen Worten, dass derselbe Gegenstand von zwei Gesichtspunkten aus gesondert berechnet wird: das entsprechende System wird die "doppelte" Buchführung genannt. Das andere System, die sog. "einfache" Buchführung, ist lediglich eine Vereinfachung der doppelten, da sie von den beiden Guthabenrechnungen die Gewinnrechnung fortlässt und ausserdem eine möglichste Vereinfachung aller Buchungen anstrebt. Um den Unterschied beider Systeme auch vom Standpunkt der üblichen Lehrmethoden kennen zu lernen, muss man die zu berechnenden Geschäftsvorfälle und die entsprechenden Buchungen mitbetrachten:

l!,ür den Fall der doppelten Buchführung, bei welcher beide Seiten der Gleichung vollständig und besonders berechnet werden, bedingt eine Aenderung des Vermögens gleichzeitig auch eine Aenderung in den Guthabenrechnungen, sodass die entsprechenden Vorfälle stets zweimal, d. h. je einmal auf der linken und der rechten Seite der Gleichung gebucht werden müssen. Es giebt nun aber auch Geschäftsvorfälle, die keine Aenderung der Endsumme des Vermögens, sondern nur eine Verschiebung innerhalb der einzelnen Theile des Vermögens oder des Guthabens bewirken. Jeder Vorfall dieser Art erfordert logischer Weise zu seiner vollständigen und richtigen

#### 24 Die theoretischen Grundlagen der Buchführung.

einmaligen Darstellung stets zwei Buchungen, die beide entweder in den Vermögensrechnungen oder in den Guthabenrechnungen stehen müssen: nur dadurch, dass der Werth des Vorfalles in derselben Rechnung gleichzeitig einmal als Zugang und einmal als Abgang gebucht wird, kann die absolute Summe derselben unverändert bleiben. Ein Beispiel möge solche Vorfälle charakterisiren. Durch den Kauf einer Waare erhöht man einerseits seine Aktiven und zwar durch Vermehrung des Waarenlagers und andererseits seine Passiven und zwar durch die Zahlungsverpflichtung, d. h. durch die Schuld an den Lieferanten, sodass keine Vermehrung oder Verminderung des Vermögens, d. h. der Differenz der Aktiven und Passiven eintritt.

Nach Vorstehendem werden bei der doppelten Buchführung die Vorfälle, welche eine Aenderung des Vermögens bewirken, stets zweimal gebucht und die Vorfälle, welche keine Aenderung des Vermögens oder des Guthabens bewirken, je durch zwei Buchungen dargestellt, daher entsprechen jedem Vorfall zwei Buchungsposten; bei der einfachen Buchführung trifft letzteres nicht zu, da durch die Fortlassung der Gewinnrechnungen die entsprechenden zweiten Buchungsposten der Vorfälle, die eine Veränderung des Vermögens bewirken, fortfallen. Die beiden Systeme können daher, wie folgt, erklärt werden:

Die doppelte Buchführung führt zwei besondere Rechnungen, eine über das'Vermögen und eine über das Guthaben der Besitzer. Die letztere wird ihrerseits in zwei Theile, in eine Rechnung über die Antheile und in eine über den Gewinn, zerlegt. Jedem Geschäftsvorfall entsprechen zwei Buchungsposten.

Die einfache Buchführung ist ein Theil der doppelten, aus welcher sie durch Fortlassung der besonderen Gewinnrechnung entsteht, und strebt ausserdem eine möglichste Vereinfachung aller Buchungen an. Jeder Geschäftsvorfall wird entweder durch einen oder durch zwei Buchungsposten dargestellt.

Diese Erklärung ergiebt sich unmittelbar aus dem inneren Wesen der beiden Systeme; alle widersprechenden Erklärungen müssen daher Unwesentliches zu Grunde legen oder unrichtig sein. Ein Eingehen auf widersprechende Auslegungen· wäre daher eigentlich überflüssig, soll aber doch stattfinden, weil die Erklärung der beiden Systeme auch die Grundlage derselben bildet.

Bei der praktischen Handhabung der einfachen Buchführung hat es nach den üblichen Lehrmethoden den Anschein, als ob jeder Geschäftsvorfall nur durch eine Buchung wiedergegeben würde, da im Hauptbuche nur sogenannte Personenrechnungen, das sind die Rechnungen über die Antheile der Geschäftsinhaber und die Forderungen und Schulden an die Geschäftsfreunde, vorkommen. Bei dem beispielsweise erwähnten Einkauf von Waaren wird also nur die Schuld an den Lieferanten, aber - unter der Voraussetzung, dass kein Lagerbuch geführt wird - nicht die Vermehrung des Lagerbestandes gebucht. Dieses Vorgehen lässt zweifellos einen Fehler in der Rechnung entstehen, der aber in der Praxis dadurch wieder aufgehoben wird, dass beim Abschluss der Bücher der durch die Inventur festgestellte Lagerbestand in die Rechnung miteinbezogen wird. Der Lagerbestand, welcher die nothwendige Hälfte der Buchung des Vorfalles repräsentirt, wird so nur auf eine andere, einfachere Weise gewonnen, aber für den Abschluss genau so verwendet, als wenn er durch fortlaufende Buchungen berechnet worden wäre. Wenn also der Kauf einer W aare nur durch einen Buchungsposten dargestellt und der andere fehlende Posten nur beim Abschluss und zwar nach der Ermittelung durch die Inventur in die Rechnung eingesetzt wird, so ändert dieses nichts an dem Wesen der Buchführung: die letztere ist nur während des ganzen Geschäftsjahres unvollständig und nur beim Abschluss vollständig.

In einem sehr verbreiteten Lehrbuche findet sich folgende Erklärung der doppelten Buchführung:

"Die doppelte Buchhaltung, auch italienische genannt,

unterscheidet sich von der einfachen Buchhaltung, welche nur durch die Beibücher eine Kontrolle oder durch sie die nöthigen Uebersichten bietet, dadurch:

1. dass das Hauptbuch nicht nur Personenrechnungen, sondern überhaupt in sich aufnimmt: alle Rechnungen mit Personen und über Sachen (Gegenstände und Artikel, wie Geld, Effekten, Waaren, Unternehmungen, andere Besitzgegenstände), mit und in welchen Geschäfte gemacht werden, oder die dazu dienen, den Gewinn oder Verlust herbeizuführen, beziehentlieh den Vermögensstand des Kaufmanns darzustellen;

2. dass jeder Geschäftsgang doppelt gebucht wird nach dem Princip, dass dieselbe Summe eines Postens, welche auf einem Konto in das Debet gestellt, auf einem anderen Konto in das Kredit gebucht wird, und umgekehrt, dass jedem Kreditposten der Debetposten eines anderen Kontos entgegenstehen muss. Beziehe ich z. B. 20 Ballen Papier a 100 *M.,* so wird mein Papierlieferant mein Gläubiger oder Kreditor für 2000 *M.,* mein Papierlager aber gewissermaassen mein Schuldner oder Debitor für diesen Posten".

Der erste Unterschied zwischen beiden Systemen soll also darin liegen, dass bei der doppelten Buchführung im Hauptbuche ausser den Rechnungen mit Personen, d. h. mit Geschäftsfreunden u. s. w., auch solche über Sachen, d. h. über Vermögensgegenstände, Gewinne u. s. w., vorgenommen werden. Ob nun die Rechnungen im Hauptbuche oder in irgend einem anderen Buche erfolgen, ist für das Wesen des Systems vollständig nebensächlich und hat nur Werth für die praktische Handhabung der Geschäftsbücher.

Der Zweck der Buchführung ist die Ermittelung des Vermögens, der Antheile und des Gewinnes, d. h. die Berechnung von Sachen; bei diesen Sachenrechnungen spielen die Forderungen und Schulden an Geschäftsfreunde eine ausserordentlich grosse Rolle, denn ohne geschäftlichen Verkehr mit anderen Personen ist jegliches Geschäft unmöglich. Für die Berechnung der financiellen Ergebnisse sind aber die Personen an sich, ihre Namen und ihre Anzahl ohne wesentliche Bedeutung und nur die Forderungen und Schulden an dieselben ausschlaggebend. Unter allen Umständen muss jedes Geschäft Sachen- und Personenrechnungen haben, so dass beide Arten daher auch in jeder Buchführung, gleichviel welchen Systems, zum Ausdruck kommen. In dem angezogenen Lehrbuche finden sich demgernäss ausser den Personenrechnungen für beide Systeme auch Sachenrechnungen, z. B. über die Kasse und über Waaren, die in beiden zu denselben Ergebnissen führen, da gleiche Geschäftsvorfälle angenommen sind. Bei der einfachen Buchführung sind für diese Rechnungen die Bezeichnungen "Kassenbuch" und "Lagerbuch" gewählt, wogegen bei der doppelten Buchführung an Stelle von "Buch" "Konto" gesagt ist: warum aber bei der einfachen Buchführung die Rechnungen über die Kasse und das Waarenlager im Gegensatz zu denen der doppelten keine Sachenrechnungen sein sollen, ist nicht zu erklären.

Der zweite Unterschied zwischen den beiden Systemen soll darin liegen, dass jeder Geschäftsgang  $-$  ein anderer Ausdruck für Geschäftsvorfall - doppelt gebucht wird und zwar nach einem bestimmten Princip. Ueber das letztere giebt erst das nächste Kapitel Aufschluss, so dass an dieser Stelle nur die doppelte Buchung in Betracht gezogen wird. Dass ,jeder Geschäftsvorfall doppelt gebucht wird, ist nach den diesbezüglichen Entwicklungen nicht richtig, da nur jeder Posten doppelt vorkommt. Das angezogene Beispiel des Papierkaufes entspricht nun vollends den Vorfällen, die auch in der einfachen Buchführung zu ihrer richtigen und vollständigen Darstellung zweier Buchungsposten bedürfen, wie bereits an einem entsprechenden Beispiel erläutert worden ist.

Diese kurzen Hinweise mögen darthun, welche unwesentlichen bezw. unrichtigen Gesichtspunkte von den üblichen Lehrmethoden als Unterlagen für den Aufbau der Buch28 Die theoretischen Grundlagen der Buchführung.

führung benutzt werden: ist aber die Unterlage schlecht, dann kann auch der Aufbau trotz aller künstlichen Mittel kein guter sein.

#### b) Die Gesetze der einfachen **und** der doppelten Buchführung.

Im vorigen Kapitel sind die wesentlichen Unterschiede der einfachen und der doppelten Buchführung und damit auch gleichzeitig die Grundgesetze beider Systeme gefunden worden. Sie lauten: In der einfachen Buchführung wird jeder Geschäftsvorfall durch einen oder zwei und in der doppelten stets durch zwei Buchungsposten dargestellt.

Aus dem Charakter der einfachen Buchführung lassen sich keine weiteren Gesetzmässigkeiten ableiten , weil die Buchung eines Geschäftsvorfalles sowohl aus einem als aus zwei Posten bestehen kann: die Gesetze dieses Systemes sind also bereits mit dem Grundgesetz erschöpft. Anders liegen die Verhältnisse bei dem zweiten Systeme.

Das Gesetz der doppelten Buchführung, dass jeder Posten zweimal erscheint, bietet an und für sich schon einen guten Anhalt für die Kontrolle der Richtigkeit der Rechnungen, es kann aber durch einen Kunstgriff noch so modificirt werden, dass die Kontrolle ausserordentlich einfach und zuverlässig wird.

Bei allen Rechnungen werden zwei Reihen benutzt, in deren linke die Zugänge und in deren rechte die Abgänge addirt worden sind. Bei der doppelten Buchführung kann von den beiden zusammengehörenden Posten der eine in der linken, der andere in der rechten Reihe stehen, sie können aber auch beide entweder in der linken oder in der rechten Reihe zweier verschiedener Rechnungen stehen. Ein Geschäftsverlust wird z. B. bei der Vermögensrechnung unter die Passiven und bei der Gewinnrechnung unter die Verluste verbucht, also gernäss Schema 8 und 10 beide Male rechts. Nun lässt es sich aber erreichen, dass jeder Posten einmal links und einmal rechts zu stehen kommt: hierzu braucht nur in Schema 9 und 10 je die linke und rechte Reihe mit einander vertauscht zu werden, wie es in Schema 12 zum Ausdruck gebracht ist (vergl. auch Schema  $5-7$ ). Der Beweis für diese Behauptung ergiebt sich, wie folgt.

|           | links       | rechts       |  |  |  |
|-----------|-------------|--------------|--|--|--|
| Vermögen  | Zugänge     | Abgänge      |  |  |  |
|           | Aktiva      | Passiva      |  |  |  |
| Antheile  | Abgänge     | Zugänge      |  |  |  |
|           | Verpflicht. | Anrechte     |  |  |  |
| Gewinn    | Abgänge     | Zugänge      |  |  |  |
|           | Verluste    | Gewinne      |  |  |  |
| Kontrolle | linke Summe | rechte Summe |  |  |  |

*Schema 12.* 

Es kann nur nachstehende sechs Arten von doppelten Buchungsposten geben:

Art I: Beide Posten stehen in den Vermögensrechnungen. Art II: Beide Posten stehen in den Antheilrechnungen.

Art III: Beide Posten stehen in der Gewinnrechnung.

Art IV: Ein Posten steht in den Vermögens-, der andere in den Antheilrechnungen.

Art V: Ein Posten steht in den Vermögens-, der andere in den Gewinnrechnungen.

Art VI: Ein Posten. steht in den Antheil-, der andere in den Gewinnrechnungen.

Die Arten I bis III haben das mit einander gemeinsam, dass die beiden Buchungsposten in den Unterrechnungen eines Hauptfaktors vorkommen: aus diesem Grunde müssen sie nothwendigerweise einmal links und einmal rechts gebucht werden, denn sonst würden sie zweimal als dasselbe, z. B. als Vermehrung der Aktiven, gebucht (vergl. Beispiel vom Waarenkauf).

Bei den Arten IV bis VI stehen die zusammengehörenden Posten je in den Unterrechnungen zweier Hauptfaktoren. Die Hauptfaktoren sind nun, wie bereits näher erläutert worden ist, durch eine feste rechnerische Beziehung mit einander verkettet, welche durch die Gleichung:

 $Vermögen = Antheile + Gewinn$ 

wiedergegeben wird. In der doppelten Buchführung werden die drei Glieder der Gleichung einzeln berechnet und beim Abschluss zu der Gleichung zusammengesetzt, welche dann stimmen muss. Diese Gleichung muss aber auch fortlaufend stimmen, was nur zutrifft, wenn alle Geschäftsvorfälle nach folgenden Möglichkeiten gebucht werden:

1. derselbe Betrag wird sowohl zu dem Gliede der linken Seite der Gleichung, wie zu einem der rechten Seite hinzugebucht;

2. derselbe Betrag wird in analoger Weise auf beiden Seiten abgebucht;

3. derselbe Betrag wird auf der rechten Seite der Gleichung dem einen Gliede zu- und von dem anderen abgebucht.

Wenn in Schema 12 für die Arten IV-VI gleichzeitig eine Links- und eine Rechtsbuchung vorgenommen wird, dann werden bezüglich der Zu- und Abgänge die drei angegebenen Möglichkeiten genau erfüllt. Dieses war nicht anders zu erwarten, denn Schema 12 ist lediglich eine Auflösung des Bilanzschemas 11 und zwar durch Benutzung der beiden Reihen jeden Hauptfaktors; Schema 11 stimmt aber nun seinerseits genau mit der Gleichung überein, sodass Schema 12 genau nach der letzteren gebildet ist.

Bei der Anordnung der beiden Reihen der drei Hauptfaktoren nach Schema 12 wird das Grundgesetz, dass jeder Posten zweimal zu buchen ist, dahin modificirt, dass jeder Posten einmal links und einmal rechts gebucht wird. Aus diesem neuen Gesetze folgt unmittelbar, dass die Werth-Summe aller Buchungen auf den linken Seiten gleich der aller Buchungen der rechten Seiten sein muss. Eine diesbezügliche Probe heisst

die Rohbilanz. Diese letztere giebt, wenn sie stimmt, die Gewissheit, dass in der ganzen Buchführung kein Verstoss gegen das Gesetz der doppelten Buchführung gemacht und ferner auch kein Rechenfehler unterlaufen ist. An Stelle der Summen der einzelnen Reihen können auch die Ergebnisse aller Rechnungen genommen werden, wodurch dann gleichzeitig der richtige Abschluss der Einzelrechnungen kontrollirt wird.

Die Modifikation des Grundgesetzes ist in jeder Beziehung eine ausserordentlich vortheilhafte zu nennen, sie ist aber nicht das eigentliche Grundgesetz selbst. In den Lehrbüchern wird, wie aus dem im vorigen Kapitel angezogenen Beispiel erhellt, von vornherein mit der Modifikation gerechnet; auch wird dieses neue Gesetz nicht entwickelt, sondern als gegeben vorausgesetzt und aus ihm die Buchführung abgeleitet. In diesem Vorgehen ist die Ursache dafür zu suchen, dass die üblichen Lehren in manchen Punkten unklar, ja unrichtig und deshalb auch so schwer verständlich sind.

In dem Suchen nach logischer Erklärung des angenommenen Grundgesetzes und der daraus entwickelten Buchführung haben die Lehren zu folgenden Ergebnissen geführt.

Zunächst stellte man alle Rechnungen gleich, da sie alle ein und demselben Gesetze unterliegen. Da man aber gewohnheitsgernäss zwei Gruppen von Rechnungen, die Personen- und die Sachenrechnungen, unterschied, ertheilte man den letzteren zum Zwecke der Gleichstellung den Charakter der ersteren und nannte dieses die Personifikation der Sachenkonten. Alle Geschäftsvorfälle liess man hierauf sich zwischen den wirklichen und künstlichen Personen abspielen und zwar nach dem Grundsatz, dass ein jeder Vorfall aus Geben und Nehmen bestehen müsse, sodass die eine Rechnung die Summe gebe, welche die andere empfange. Zur Verkettung der Rechnung wurde so das fingirte Schuldverhältniss benutzt. Ferner nahm man, indem man die Antheile als die Passiven des Geschäftes betrachtete, eine Zusammenziehung der Faktoren "Vermögen" und "Antheile" vor und zwar zu einem neuen Begriffe "Vermögen",

32 Die theoretischen Grundlagen der Buchführung.

welcher seinerseits wiederum aus "Aktiven" und "Passiven" besteht, die aber nicht mehr mit den thatsächlichen Guthaben und Schulden identisch sind. Die Gleichung, und damit auch die Bilanz, ist nach dieser Auffassung nicht mehr dreitheilig, sondern nur noch zweitheilig.

Die Einführung erdachter Schuldverhältnisse und die Zusammenziehung der Vermögens- und Antheilrechnungen ist gleichbedeutend mit einer Opferung der klaren Begriffe, wie sich aus dem Nachstehenden ergiebt.

In den üblichen Lehrmethoden spricht man nicht von Reihen, sondern von Seiten: man nennt die linke die "Debet-" oder "Soll-Seite" und die rechte die "Kredit-" oder "Haben-Seite" und überschreibt sie auch entsprechend mit "Debet" oder "Soll" bezw. mit "Kredit" oder "Haben". Das Buchen auf den beiden Seiten nennt man "debetiren" oder "belasten" bezw. "kreditiren" oder "entlasten".

Diese Bezeichnungen hat man aus den Schuldverhältnissen im Verkehr mit den Geschäftsfreunden entlehnt. "Soll" bedeutet, der Geschäftsfreund hat eine Schuld oder er "soll" zahlen, "haben" bedeutet, er hat ein Guthaben oder er soll "haben": Für seine Schulden und für empfangene Beträge wird der Geschäftsfreund belastet, für seine Guthaben und Zahlungen entlastet. Die Schulden des Geschäftsfreundes sind für das Geschäft Aktiva und stehen unter diesen. Die Aktiven bucht man also unter "Soll", weil man sie nicht als ein Guthaben des Geschäftes, sondern vom Standpunkte des Geschäftsfreundes aus als eine Schuld ansieht: diese Auffassung die vielleicht aus der kaufmännischen Höflichkeit entsprungen ist - bringt an sich noch keine Schwierigkeiten mit sich, wohl aber durch ihre Verallgemeinerung auf alle anderen Rechnungen. Wenn z. B. Herr N. an die Geschäftskasse mit 1000 M. seine Schulden bezahlt, so ist nach der üblichen Ausdrucksweise die Kasse mit diesem Betrage zu belasten und Herr N. zu entlasten, weil das Kassekonto an Herrn N. 1000 M. für Baarzahlung schuldet. Diese Erklärungen sind schon nicht mehr leicht verständlich, noch weniger aber die, welche sich durch die Personifikation der Gewinnrechnungen ergeben. Wenn z. B. eine Strassenbahn 450 M. Tageseinnahme gehabt hat, so ist mit dieser Summe die Kasse zu belasten und die Betriebsrechnung zu entlasten. Hier versagt die logische Vorstellung vollständig.

Wenn man sieht, wie die Anfänger sich den Kopf darüber zerbrechen, warum diese Rechnung jener Rechnung etwas schuldet, dann fragt man sich, ob man nicht zweckmässiger unmittelbar mit den Zugängen und Abgängen zu dem Vermögen, den Antheilen und dem Gewinn operirte. Diese Frage ist nicht ohne Weiteres mit Ja zu beantworten, wenigstens nicht insoweit, als es sich um das tagtägliche Umgehen mit den Buchungen handelt: der. tagtägliche Gebrauch erfordert eine einheitliche Ausdrucksweise, die für alle Buchungen gilt. Die Erfinder der doppelten Buchführung wählten hierfür die Ausdrücke aus den Personenrechnungen, weil diese bei den Kaufhäusern ihrer Zeit den Hauptbestandtheil aller Rechnungen ausmachten. Heute, wo es viele grosse Firmen giebt, bei denen die Sachenrechnungen in Folge des Charakters des Geschäftes den Personenrechnungen gegenüber überwiegen, wo z. B. die letzteren bei Bahnen vollständig in den Hintergrund treten, heute liegt kein Grund mehr vor, die Personenrechnungen bei der Wahl einer einheitlichen Ausdrucksweise zu bevorzugen. Richtiger ist es heute und wäre es auch von Anfang an gewesen, Bezeichnungen zu wählen, die allen Rechnungen 'neutral gegenüberstehen: empfehlen wird sich die durchaus sinngemässe Ausdrucksweise "linksbuchen" und "rechtsbuchen". Die Bezeichnung schliesst es aus, dass man nach einem tieferen Sinne sucht, als er vorhanden ist. Ein Buchhalter wird nur in der Anfangszeit oder bei neuen Fällen überlegen, welche Rechnung zu belasten bezw. zu entlasten ist, sonst arbeitet er  $-$  und das muss er, wenn er die Zeit ausnutzen will  $-$  in den einmal eingerichteten Büehern ganz mechanisch weiter und debetirt und kreditirt, ohne zu sehen, ob über den Seiten

#### 34 Die theoretischen Grundlagen der Buchführung.

Debet oder Kredit steht. Für diejenigen aber, welche Bücher neu einrichten oder besonders schwierige Fälle erledigen müssen und für die, welche nur gelegentlich mit der Buchführung in Berührung kommen, ist es von grossem Werthe, zu dem Verständniss der Vorgänge nicht auf Grund erdachter Schuldverhältnisse von persönlichen und personificirten Konten, sondern auf Grund logischer und mathematischer Erwägungen gekommen zu sein. An einen Buchhalter treten zuweilen die schwierigsten Fragen heran, die einer reiflichen Ueberlegung bedürfen: denken muss ein Buchhalter können. Wenn derselbe sich stets bewusst bleibt, dass es nur drei Hauptrechnungen giebt, die ihrerseits auseinander und wieder zusammenzuziehen sind, wenn er die Köpfe in seinen Büchern z. B. entsprechend den Schematen 5 bis 7  $-$  mit Berücksichtigung der Reihenvertauschung nach Schema  $12 -$  anlegt, wenn er endlich noch bedenkt, dass jeder Posten einmal links und einmal rechts zu stehen kommt, dann wird er auch im Zweifelsfalle leicht finden, auf welcher Rechnung die Links- bezw. Rechtsbuchung stattfinden muss.

# **3. Zusammenhängende Geschäftsvorfälle und Vereinfachungen in ihrer Berechnung.**

In den vorhergehenden Kapiteln sind die Geschäftsvorfälle (sowie die zugehörigen Buchungen) je einzeln für sich erörtert worden, sodass noch ihr Zusammenhang besprochen werden muss. Hierbei ist von vornherein zu berücksichtigen, dass dieser letztere von der Eigenart des Geschäftes abhängt und daher ein verschiedener ist, je nachdem dasselbe mit Waaren handelt oder solche fabricirt oder Anlagen betreibt, wie z. B. Strassenbahnen, die es gegen Entschädigung benutzen lässt u.s. w. Jede besondere Art von Geschäften hat ihre bestimmten Vorgänge, die jahraus jahrein wiederkehren. Aus der grossen Anzahl aller dieser zusammenhängenden Vorfälle können für den vorliegenden Zweck nur einige wenige herausgegriffen werden.

Wenn ein Geschäftsfreund die erhaltenen Waaren nicht sofort bei Empfang bezahlt, so muss seine diesbezügliche Schuld als Theil des Geschäftsvermögens notirt werden. Solche Notirungen sind besonders dann erforderlich, wenn der Geschäftsfreund wiederholt Waaren bezieht, denn dann lässt sich durch die Anlegung einer sogenannten "laufenden Rechnung" das häufige Zahlen nebst den damit zusammenhängenden Unkosten und Unbequemlichkeiten vermeiden. Die geschäftlichen Vorgänge sind erst dann abgeschlossen, wenn die Zahlung thatsächlich erfolgt ist, sodass die laufende Rechnung gewissermaassen eine Zwischenrechnung ist, welche das Ergehniss der eigentlichen Rechnung nicht beeinflusst. Die buchungsmässige Darstellung der Vorgänge bei sofortiger und späterer Zahlung eines Betrages von 50 M. für Waarenlieferung von 40 M. Selbstkosten ist nachstehend in Form von Schematen zum Ausdruck gebracht.

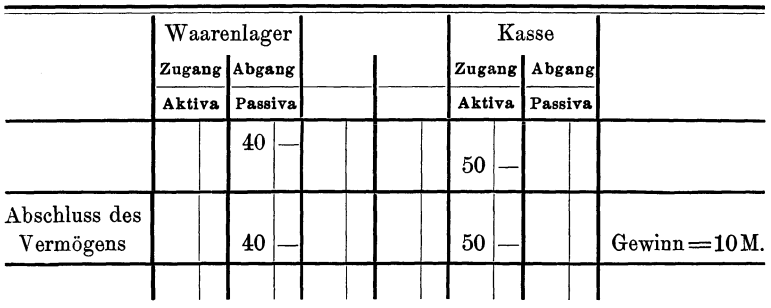

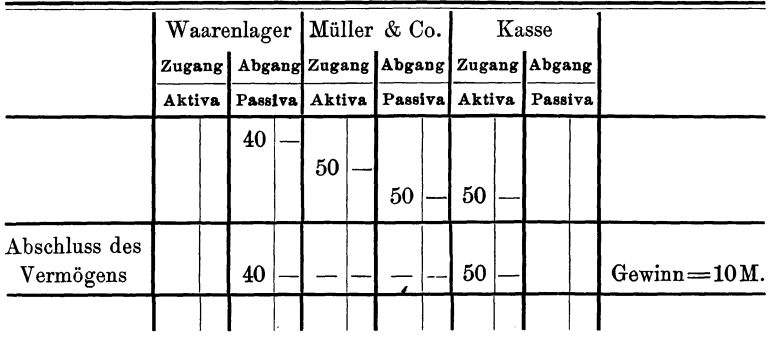

36 Die theoretischen Grundlagen der Buchführung.

Die "laufenden Rechnungen" haben in rein rechnerischer Beziehung den Charakter von Zwischenrechnungen und sind ausserdem die unentbehrlichen Unterlagen für die Abrechnung mit den Geschäftsfreunden. Es giebt aber auch Zwischenrechnungen, die ausser als solche keinen weiteren Werth besitzen und nur eine richtige Vertheilung der Summen einer anderen Rechnung ermöglichen sollen.

Wenn z. B. eine Versicherungsprämie auf drei Jahre im Voraus bezahlt wird, so muss sie korrekter Weise auf die einzelnen Jahre vertheilt werden, was in nachstehender Weise geschieht.

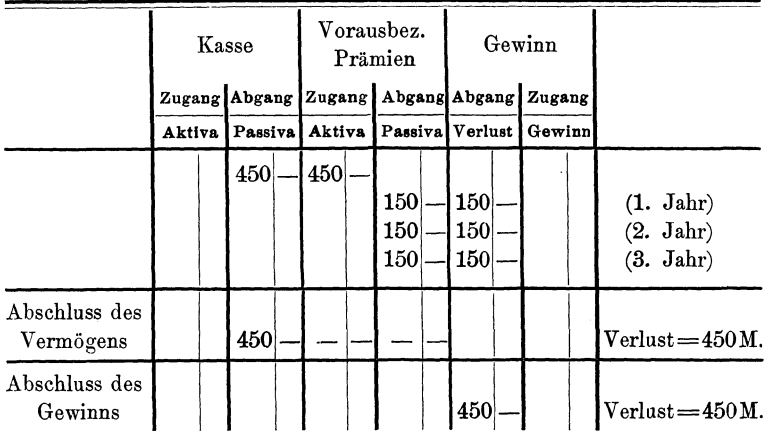

Als Zwischenrechnungen eingeschaltet werden endlich noch die Gewinnrechnungen, welche sich aber als solche wesentlich von allen übrigen unterscheiden: die gewöhnlichen Zwischenrechnungen ergeben, wenn die auf ihnen verbuchten Vorfälle vollständige Erledigung gefunden haben, beim Abschluss das Resultat 0, die Gewinnrechnungen den bei den über sie hinweggeführten Vorfällen erzielten Gewinn. Wenn z. B. eine auf Lager liegende Waare von 40 *M.* Selbstkosten zu 50 *M.*  verkauft wird, dann ergeben sich die folgenden Buchungen.

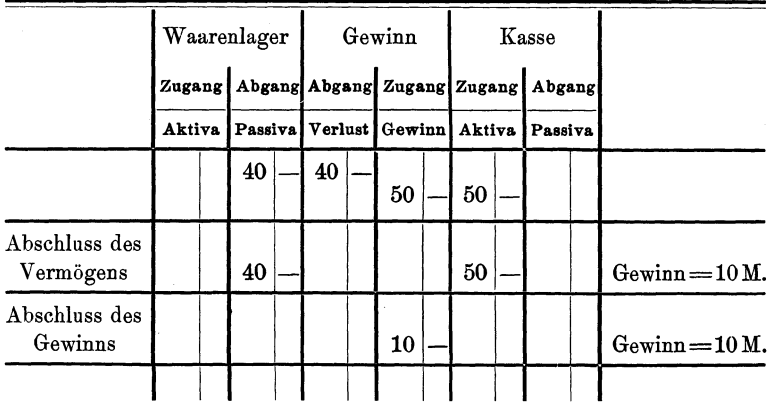

Aus diesen Beispielen ist recht deutlich zu ersehen, dass bei der Führung von Gewinnrechnungen thatsächlich zweimal dasselbe berechnet wird, während bei den laufenden Rechnungen, die der einfachen oder doppelten Buchführung angehören können, nur eine einmalige Berechnung vorliegt.

Die bisher erwähnten Beispiele zusammenhängender Geschäftsvorfälle sind nur Theile eines ganzen Geschäftsganges, zu dem sie noch zusammengestellt werden sollen. Vom Einkauf der Waare bis zur erfolgten Zahlung nach Verkauf eines Theiles derselben kann der Process, der an sich nur gewinnbringende Umwandlungen des Geldes wiedergiebt, wie folgt dargestellt werden.

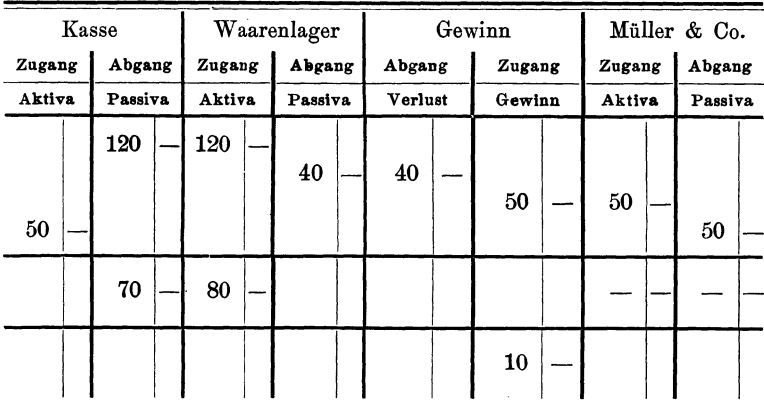

Jeder Buchhalter wird sich über die aus der Eigenart des Geschäftes sich ergebenden und sich stets wiederholenden Buchungsvorgänge ein für allemal klar werden und dann in der als richtig erkannten Reihenfolge alle Buchungen vornehmen. Bei der Festlegung des Buchungsganges wird der Buchhalter sich gleichzeitig darüber entscheiden, welche zulässigen Vereinfachungen er benutzen will. In welcher Weise solche Vereinfachungen durchgeführt werden können, soll an einem Beispiel erläutert werden.

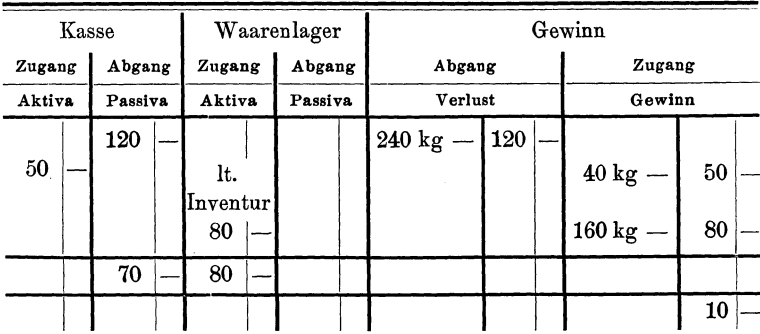

Sehr viele Mühe und Arbeit erfordert in den meisten Fällen die Rechnung über das Waarenlager, sodass dieselbe sehr oft fortgelassen wird. (Oft wird die so fortfallende Kontrolle über das W aarenlager durch die Führung besonderer Lagerbücher ersetzt, welche von der Buchführung unabhängig sind.) Wenn in dem angezogenen Beispiele die Rechnung über das Waarenlager fortfällt, so muss die gegen Baarzahlung gekaufte Waare sofort auf die Gewinnrechnung gebucht, d. h. als bereits vollständig ausgegeben betrachtet werden. Durch diese Buchung entsteht natürlich ein F'ehler, welcher wieder beseitigt werden muss. Es wird daher beim Abschluss durch eine Inventur der noch vorhandene Lagerbestand ermittelt und in der Gewinnrechnung wieder zum Abzug gebracht, da er (160 kg im Werthe von 80 M.) noch nicht verausgabt, aber bereits so gebucht worden ist. Um diese Korrektur sauber und ohne Durchstreichen auszuführen, wird der Lagerbestand nicht von den Ausgaben abgezogen, sondern zu den Einnahmen hinzugefügt: links und rechts sind nunmehr je 80 *M.* zu viel gebucht, sodass die Differenz der Endsummen beider Reihen dadurch nicht geändert wird. Die nachträgliche Buchung des Lagerbestandes ist also lediglich eine Richtigstellung, d. h. eine sogenannte Stornobuchung.

Die Berücksichtigung des Lagerbestandes in der Gewinnrechnung geschah lediglich zum Zwecke der Richtigstellung dieser Rechnung, sodass die Rechnung über das Lager immer noch fehlt. Die letztere wird daher beim Abschluss der Bücher noch nachträglich vorgesehen, indem der durch die Inventur ermittelte Bestand an besonderer Stelle im Hauptbuche notirt wird. Wenn nun die Ergebnisse aller Unterrechnungen zu den drei Hauptrechnungen zusammengestellt werden, dann wird auch der notirte Lagerbestand als Ergehniss der in Wirklichkeit fortgelassenen Lagerrechnung mitbenutzt.

Vereinfachungen können sowohl in der einfachen, wie in der doppelten Buchführung zugelassen werden: sie bewirken bei ersterer, dass eine Buchung fortfällt und durch die Inventur ersetzt wird, bei letzterer ausserdem, dass eine Buchung auf eine andere Rechnung kommt, ohne dass dadurch das Princip der Links· und Rechtsbuchung beeinflusst wird. Ueber die in Folge des Fortfalles der einen Buchung in der einfachen Buchführung abgeleiteten Trugschlüsse ist bereits ausführlich gesprochen worden.

In den üblichen Lehrmethoden wird der Lagerbestand meistens nicht besonders notirt, sondern unmittelbar aus der Gewinnrechnung entnommen, was, da er hier lediglich eine Stornobuchung ist, als durchans unzulässig erscheint. Ausserdem sollte, da eine Rechnung nur ein Ergehniss haben kann, auch nur dieses weiter benutzt werden. Ueber jeder Rechnung sollte, wie in Schema 5-7 angedeutet ist, stehen, zu welcher Hauptrechnung sie gehört: nur an diese darf sie ihr Ergehniss zwecks Zusammenstellung mit den übrigen abgeben.

# **111. Die praktischen Grundlagen der Buchführung.**

#### **I. Die Buchungen.**

#### a) Die **praktischen Aufgaben der Buchungen.**

In den ersten beiden Abschnitten sind nur die theoretischen Grundlagen der Buchführung erörtert worden, sodass noch eine Ergänzung derselben durch die praktischen erforderlich ist. Theoretische und praktische Gesichtspunkte unterscheiden sich nun wesentlich von einander: die ersteren ergeben abstrakte Gesetze, die allgemeine Gültigkeit haben, und die letzteren nur Regeln, die für bestimmte Verhältnisse genau zutreffen, aber für alle anderen sinngemäss zu modificiren sind. Diese Thatsache wird für den vorliegenden Fall als bekannt vorausgesetzt, sodass die besonderen diesbezüglichen Hinweise fortgelassen werden können.

Ferner sind Beispiele für die praktische Ausführung der Buchungen nebst kurzen Erläuterungen nur im Anhang und keineswegs als Musterbeispiele gegeben, da sie eigentlich nicht. in die Abhandlung hineingehören und nur für diejenigen zum besseren Verständniss erforderlich sind, welchen keine Geschäftsbücher zur Verfügung stehen und auch die Einrichtungen derselben unbekannt geblieben sind. Ein jedesmaliger besonderer Hinweis findet auch hierfür an den betreffenden Stellen nicht statt.

Bei der praktischen Handhabung der Buchführung sind in erster Linie die diesbezüglichen gesetzlichen Bestimmungen einzuhalten. Von diesen sind hervorzuheben und zwar aus dem Handelsgesetzbuche für das Deutsche Reich die§§ 38-44, welche für jedes kaufmännische Geschäft gelten, und die §§ 260 und 261, welche diese allgemeinen Vorschriften für die Aktiengesellschaften erweitern und ergänzen. Der Wortlaut der einzelnen Paragraphen ist folgender:

§ 38. Jeder Kaufmann ist verpflichtet, Bücher zu führen und in diesen seine Handelsgeschäfte und die Lage seines Vermögens nach den Grundsätzen ordnungsgemässer Buchführung ersichtlich zu machen.

Er ist verpflichtet, eine Abschrift (Kopie oder Abdruck) der abgesendeten Handelsbriefe zurückzubehalten und diese Abschriften sowie die empfangenen Handelsbriefe geordnet aufzubewahren.

§ 39. Jeder Kaufmann hat bei Beginn seines Handelsgewerbes seine Grundstücke, seine Forderungen und Schulden, den Betrag seines baaren Geldes und seine sonstigen Vermögensgegenstände genau zu verzeichnen, dabei den Werth der einzelnen Vermögensgegenstände anzugeben und einen das Verhältniss des Vermögens und der Schulden darstellenden Abschluss zu machen.

Er hat demnächst für den Schluss eines jeden Geschäftsjahrs ein solches Inventar und eine solche Bilanz aufzustellen; die Dauer des Geschäftsjahres darf zwölf Monate nicht überschreiten. Die Aufstellung des Inventars und der Bilanz ist innerhalb der einem ordnungsgemässen Geschäftsgang entsprechenden Zeit zu bewitken.

Hat der Kaufmann ein W aarenlager, bei dem nach der Beschaffenheit des Geschäftes die Aufnahme des Inventars nicht füglieh in jedem Jahre geschehen kann, so genügt es, wenn sie alle zwei Jahre erfolgt. Die Verpflichtung zur jährlichen Aufstellung der Bilanz wird hierdurch nicht berührt.

§ 40. Die Bilanz ist in Reichswährung aufzustellen.

Bei der Aufstellung des Inventars und der Bilanz sind sämmtliche Vermögensgegenstände und Schulden nach dem Werthe anzusetzen, der ihnen in dem Zeitpunkte beizulegen ist, für welchen die Aufstellung stattfindet.

Zweifelhafte Forderungen sind nach ihrem wahrscheinlichen Werthe anzusetzen, uneinbringliche Forderungen abzuschreiben.

§ 41. Das Inventar und die Bilanz sind von dem Kaufmanne zu unterschreiben. Sind mehrere persönlich haftende Gesellschafter vorhanden, so haben sie alle zu unterschreiben.

Das Inventar und die Bilanz können in ein dazu bestimmtes Buch eingeschrieben oder jedesmal besonders aufgestellt werden. In letzterem Falle sind sie zu sammeln und in zusammenhängender Reihenfolge geordnet aufzubewahren.

§ 42. Unberührt bleibt bei einem Unternehmen des Reichs, eines Bundesstaates oder eines inländischen Kommunalverbandes die Befugniss der Verwaltung, die Rechnungsabschlüsse in einer von den Vorschriften der §§ 39 bis 41 abweichenden Weise vorzunehmen.

§ 43. Bei der Führung der Handelsbücher und bei den sonst erforderlichen Aufzeichnungen hat sich der Kaufmann einer lebenden Sprache und der Schriftzeichen einer solchen zu bedienen.

Die Bücher sollen gebunden und Blatt für Blatt oder Seite für Seite mit fortlaufenden Zahlen versehen sein.

An Stellen, die der Regel nach zu beschreiben sind, dürfen keine leeren Zwischenräume gelassen werden. Der ursprüngliche Inhalt einer Eintragung darf nicht mittels Durchstreichens oder auf andere Weise unleserlich gemacht, es darf nichts radirt, auch dürfen solche Veränderungen nicht vorgenommen werden, deren Beschaffenheit es ungewiss lässt, ob sie bei der ursprünglichen Eintragung oder erst später gemacht worden sind.

§ 44. Die Kaufleute sind verpflichtet, ihre Handelsbücher bis zum Ablaufe von zehn Jahren, von dem Tage der darin vorgenommenen letzten Eintragung an gerechnet, aufzubewahren.

Dasselbe gilt in Ansehung der empfangenen Handelsbriefe

und der Abschriften der abgesendeten Handelsbriefe, sowie in Ansehung der Inventare und Bilanzen.

 $$260. . . . . . . .$ 

Der Vorstand hat in den ersten drei Monaten des Geschäfsjahres für das verflossene Geschäftsjahr eine Bilanz, eine Gewinn- und Verlustrechnung, sowie einen den Vermögensstand und die Verhältnisse der Gesellschaft entwickelnden Bericht dem Aufsichtsrath und mit dessen Bemerkungen der Generalversammlung vorzulegen. Im Gesellschaftsvertrage kann eine andere Frist, jedoch nicht über die Dauer von sechs Monaten hinaus, bestimmt werden.

§ 261. Für die Aufstellung der Bilanz kommen die Vorschriften des § 40 mit folgenden Maassgaben zur Anwendung:

1. Werthpapiere und Waaren, die einen Börsen- oder Marktpreis haben, dürfen höchstens zu dem Börsen- oder Marktpreise des Zeitpunktes, für den die Bilanz aufgestellt wird, sofern dieser Preis jedoch den Anschaffungs- oder Herstellungspreis übersteigt, höchstens zu dem letzteren angesetzt werden;

2. andere Gegenstände sind höchstens zu dem Anschaffungs- oder Herstellungspreise anzusetzen;

3. Anlagen und sonstige Gegenstände, die nicht zur Weiterveräusserung, vielmehr dauernd zum Geschäftsbetriebe der Gesellschaft bestimmt sind, dürfen ohne Rücksiebt auf einen geringeren W erth zu dem Anschaffungs- oder Herstellungspreis angesetzt werden, sofern ein der Abnutzung gleichkommender Betrag in Abzug gebracht oder ein ihr entsprechender Erneuerungsfond in Ansatz gebracht wird;

4. die Kosten der Errichtung und Verwaltung dürfen nicht als Aktiva in die Bilanz eingesetzt werden;

5. der Betrag des Grundkapitals und der Betrag eines jeden Reserve- und Erneuerungsfonds sind unter die Passiva aufzunehmen;

6. der aus der Vergleichung sämmtlicher Aktiva und sämmtlicher Passiva sich ergebende Gewinn oder Verlust muss am Schlusse der Bilanz besonders angegeben werden.

44 Die praktischen Grundlagen der Buchführung.

Diese Gesetzesparagraphen enthalten hauptsächlich nur Vorschriften, welche als allgemeine Ordnungsregeln bezw. als Normen für die Werthbemessung der Vermögensgegenstände bei Aufstellung der Bilanz anzusehen sind, aber keine Vorschriften über Anzahl und Anordnung der Bücher u. s. w. Es geht aber aus denselben hervor, wenn auch nur indirekt, dass Aktiengesellschaften (ebenso auch die Kommanditgesellschaften auf Aktien) die doppelte Buchführung anwenden müssen. Endlich ist durch Punkt 5 des § 261 unverkennbar festgelegt, dass für die doppelte Buchführung der Aktiengesellschaften die übliche Auffassung gelten soll, wonach die Antheile der Besitzer als die Passiven des Geschäftes angesehen werden. Mit dieser Thatsache muss der Buchhalter einer Aktiengesellschaft rechnen: er darf keine dreitheilige, sondern nur eine zweitheilige Bilanz anfertigen; in den Büchern darf er aber die Dreitheilung zum Zwecke grösserer Klarheit beibehalten, wenn er nur beim Abschlusse die beiden Reihen des Vermögens und der Antheile zu zwei solchen der "Aktiven" und "Passiven" im Sinne des Gesetzes zusammenzieht.. Er möge sich hierbei aber bewusst bleiben, dass die Antheile, welche nun unter den Passiven erscheinen, keine wirklichen Schulden des Geschäftes sind: im Jahre 1888 ist in Berlin eine Aktiengesellschaft irrthümlich in Konkurs erklärt worden, weil das Aktienkapital als wirkliche Schuld aufgefasst worden war!

Die Aufgaben für die praktische Handhabung der Buchführung lassen sich dahin zusammenfassen, dass sie die Durchführung der im theoretischen Theile als erforderlich angegebenen Berechnungen und zwar unter strenger Einhaltung der einschlägigen gesetzlichen Vorschriften ist.

Bei der praktischen Durchführung sind zwei Thätigkeiten von einander zu unterscheiden, nämlich die Sammlung und Zusammenstellung der für die Buchungen erforderlichen Unterlagen und die Weiterverarbeitung derselben durch die verschiedenen Rechnungen.

Die Sammlung und die Weiterverbuchung der Unterlagen

wird in den nächsten Kapiteln genauer untersucht, sodass an dieser Stelle nur ein Gesammtüberblick über die Buchungen erforderlich ist, durch welchen zugleich eine kurze Wiederholung der Hauptergebnisse der theoretischen Betrachtungen geboten wird.

Die Wahl über das System der Buchführung als getroffen vorausgesetzt, ergeben sich folgende Aufgaben: Alle Vorfälle müssen fortlaufend gesammelt und in geeigneter Weise zusammengestellt werden. Gleichzeitig muss eine Entscheidung darüber getroffen werden, in welche Unterrechnungen die Hauptrechnungen unter Berücksichtigung der Eigenart des Geschäftes zerlegt werden sollen. Vor Beginn der Weiterverbuchungen der Unterlagen ist festzulegen, auf welchem Wege, d. h. welchem Buchungsgange dieselbe vorgenommen, welche Darstellungen für die Buchungen gewählt, welche Vereinfachungen für die zusammenhängenden Geschäftsvorfälle zugelassen und welche einzelnen Geschäftsbücher geführt werden sollen. Im Laufe des Geschäftsjahres ist in nicht zu grossen Zeitabständen eine Kontrolle aller Buchungen nebst Probebilanz zu bewirken, damit etwa unterlaufene Fehler beseitigt werden. Nach Schluss des Geschäftsjahres sind alle Vorfälle, die noch in das vergangene Jahr gehören, noch in dieses zu verbuchen, die Inventuren über alle Vermögensgegenstände unter Bewerthung derselben gernäss den gesetzlichen Vorschriften aufzunehmen und die Rechnungen mit den einzelnen Geschäftsfreunden mit letzteren gemeinschaftlich zu prüfen. Hierauf werden alle Rechnungen abgeschlossen, und zwar, soweit erforderlich, unter Prüfung bezw. Ergänzung durch die Ergebnisse ·der Inventur, und dann zu den Hauptrechnungen und zur Bilanz zusammengestellt. Der durch den Abschluss ermittelte Gewinn wird entsprechend den verschiedenen Antheilen vertheilt oder zur Schaffung gemeinschaftlicher Anrechte verwendet. Nach Bestimmung über die Vertheilung des Gewinnes werden die Bilanz und die Hauptrechnungen wieder in die Unterrechnung mit Berücksichtigung der Ge-

#### 46 Die praktischen Grundlagen der Buchführung.

winnvertheilung auseinander gezogen: das Vermögen ist wieder gleich den Antheilen, jede Unterrechnung weist ihren Anfangsbestand für das neue Jahr auf, sodass die Rechnungen von Neuem beginnen können. (Falls der Gewinn nicht vollständig vertheilt wird, ist das Vermögen gleich den Antheilen plus einem Gewinnrest.)

#### b) Die Sammlung **und** erstmalige Darstellung der Geschäftsvorfälle.

Die Geschäftsvorfälle bilden die Unterlagen für alle Buchungen.

An eine Unterlage sind folgende Anforderungen zu stellen. Sie muss den Vorfall in vollständiger, aber möglichst kurzer Fassung so wiedergeben, dass dieser auch zu einem späteren Zeitpunkt von jedem in der Buchführung Bewanderten klar erkannt werden kann. Ausser der knappen Beschreibung des Vorfalles muss die Unterlage noch eine Bemerkung über die Verbuchung enthalten, welche angiebt, zu welcher Zeit und nach welcher Rechnungsstelle diese stattgefunden hat. Endlich muss die Unterlage als solche noch so gekennzeichnet werden, dass sie unter den übrigen leicht unterschieden und gefunden werden kann.

Als Unterlagen unmittelbar zu benutzen sind z. B. die Rechnungen, welche von Lieferanten u. s. w. eingehen: sie enthalten den Namen des Geschäftsfreundes und eine Darstellung der Lieferung nebst Angabe des Geldbetrages; da die Zahlung des letzteren auf der Rechnung selbst quittirt wird, so enthält sie den ganzen zugehörigen Geschäftsgang.

Die Sammlung und Zusammenstellung solcher Rechnungen, welche gleichzeitig Beläge für die Zahlungen aus der Kasse sind, ergiebt sich von selbst: sie werden der Zeit nach geordnet und numerirt, mit einem Vermerk über die Verbuchung versehen und dann in Monats- oder Jahresmappen zusammengebunden.

Die Geschäftsvorfälle, zu denen die Unterlagen nicht von vornherein gegeben sind, werden in ein besonderes Buch eingetragen, welches gewöhnlich "Memorial" oder "Prima Nota" genannt wird. Die Eintragungen in dieses Buch können in einer den erwähnten Belägen entsprechenden oder in irgend einer, vielleicht völlig abweichenden Form vorgenommen werden, wenn sie nur inhaltlich im Sinne von Unterlagen vollständig sind. Die Eintragung der Vorfälle geschieht fortlaufend, damit keiner derselben vergessen wird; das Unterlagenbuch soll daher täglich vervollständigt werden, es soll, wie sich der Buchhalter ausdrückt, a jour sein.

Das über die Unterlagen Gesagte gilt sowohl für die einfache, wie für die doppelte Buchführung. Bei letzterer wird jedoch zweckmässiger Weise bei jedem Vorfall noch besonders kenntlich gemacht, welche zwei Rechnungen bez. der Linksund Rechtsbuchung zusammengehören. Dieses geschieht beispielsweise so, dass die beiden Rechnungen dem Geschäfts· vorfall gewissermaassen als Ueberschrift vorangestellt werden, indem sie neben- oder übereinander angeordnet werden. Z. B.

Kasse - Müller & Co. oder Kasse - Verschiedene.

Die Beispiele würden bedeuten, dass der nachfolgend angegebene Vorfall in der Kasse links und bei Müller & Co. bezw. auf den verschiedenen (nachstehend ersichtlichen) Rechnungen rechts gebucht werden muss.

Nach den üblichen Lehrmethoden, welche sich bez. der doppelten Buchführung auf den künstlich erdachten Schuldverhältnissen zwischen den einzelnen Rechnungen aufbauen, würde der Kopf des Geschäftsvorfalles lauten: Kassakonto an Müller & Co. Hierdurch soll ausgedrückt werden, dass in die Kasse durch die Zahlung von Müller & Co. eine gewisse Summe geflossen ist, für welche die Kasse Schuldner und Müller & Co. Gläubiger geworden ist, sodass die Kasse an Müller & Co. diese Summe schuldet. In dieser gesuchten Ausdrucksweise sind nur Nachtheile zu erkennen.

## c) **Die Weiterverbuchungen und zugehörigen Darstellungen der Geschäftsvorf"alle.**

Aus den gesammelten Unterlagen heraus, welche eine geschlossene Darstellung aller Vorfälle bilden, müssen die einzelnen Rechnungen, welche geführt werden sollen, entwickelt werden. Da für diese Weiterverarbeitung geordnete und vollständige Unterlagen vorhanden sind, braucht sie nicht immer Tag für Tag, sondern nur von Zeit zu Zeit vorgenommen zu werden. Zweckmässig werden meistens monatsweise Weiterverbuchungen gewählt, welche dann an Tagen stattfinden, an denen sie hinter einander erledigt werden können.

Aus den Unterlagen können die Vorfälle einzeln in das sog. Hauptbuch, welches alle Rechnungen enthält, übertragen werden. Hierbei muss bei der doppelten Buchführung nach den entwickelten Gesetzen jeder Vorfall auf zwei Rechnungen und zwar bei einer in der linken und bei der anderen in der rechten Reihe zu stehen kommen. In vielen Fällen ist es zweckmässig, die Vorfälle nicht einzeln in das Hauptbuch zu übertragen, sondern sie vorher so zu ordnen, dass alle eine Rechnung betreffenden Vorfälle zusammengestellt und ihre Geldsummen addirt werden. In Folge dieser Zwischenrechnung braucht nur die Schlusssumme in das Hauptbuch gebracht zu werden.

Bei den Weiterverbuchungen ist zu berücksichtigen, dass sie im Wesentlichen rechnerische Operationen und keine Darstellungen von Geschäftsvorfällen sind: sie sind eine Zusammenstellung und Aufaddition zusammengehöriger Zahlen. Die Darstellung der Weiterverbuchungen muss demgemäss als wesentlichen Bestandtheil die Zahlen und erst in zweiter Linie zur Orientirung die Bemerkungen darüber enthalten, woher die Zahlen stammen und wohin sie weiter gegeben worden sind; für die doppelte Buchführung gestattet die jedesmalige Angabe der Rechnung, auf welcher derselbe Posten, aber in der

Die Buchungen. 49

anderen Reihe steht, d. h. der sog. Gegenrechnung, eine schnelle Orientirung. Dem Buchhalter ist es naturgemäss nicht genommen, aus bestimmten Nebengründen, noch diese oder jene Bemerkungen zu den Rechnungen hinzuzufügen, wenn er sich nur bewusst bleibt, dass sie unwesentlich sind.

In den üblichen Lehrmethoden der doppelten Buchführung wird die Weiterverbuchung, wie bereits erwähnt, auf Grund der fingirten Schuldverhältnisse zwischen den einzelnen Rechnungen vorgenommen, welche durch die Zusätze "An" und "Per" gekennzeichnet werden: Alle Buchungen in der linken Reihe erhalten den Zusatz "An", alle in der rechten den Zusatz "Per". "An" bezeichnet z. B., an welche Rechnung ein Geschäftsfreund "Debitor" und "Per", durch welche er "Kreditor" ist. Diese Zusätze sind auf jeden Fall überflüssig, auch bei Annahme von Schuldverhältnissen. Werden diese letzteren nun entsprechend den üblichen Lehrmethoden beim Uebertragen aus den Unterlagen in das Hauptbuch benutzt und befolgt, dann sind sie damit auch erledigt, sodass die weiteren Buchungen nur noch rein mathematische Operationen sind. Trotz dieser Thatsache wenden die üblichen Lehrmethoden das Gesetz der Schuldverhältnisse nochmals an, um die Ergebnisse der Unterrechnungen zu den Hauptrechnungen und der Bilanz zusammenzustellen, sodass das "An Bilanzkonto" und "Per Bilanzkonto" den einfachen rechnerischen Kern der Sache vollständig verhüllt.

Der Abschluss, die Gewinnvertheilung und die Wiedereröffnung der einzelnen Rechnungen sind sich von selbst ergebende Vorgänge, die jeder Unbefangene leicht und richtig ohne besondere Anleitung durchführen wird: die Schwierigkeiten, die sich dem Buchhalter entgegenstellen, liegen nicht in dem zu verarbeitenden Stoffe selbst, sondern in der unberechtigten gelehrten Behandlung desselben.

50 Die praktischen Grundlagen der Buchführung.

#### d) Der zweckmässige Gang der Buchungen.

Nach den Erörterungen in den vorhergehenden Kapiteln mag es den Anschein gewinnen, als ob die Buchungen stets am zweckmässigsten so vorgenommen würden, dass sämmtliche Vorfälle zunächst fortlaufend in ein Buch in Form von Unterlagen eingetragen, sodann monatsweise in einem Zwischenbuche geordnet und endlich in Form von Endsummen in das Hauptbuch gebracht werden. Die mannigfachsten Nebengründe erfordern ein Abweichen von dieser logisch naheliegenden Einheitlichkeit im Buchungsgange.

Zu den Einzelrechnungen im Hauptbuche gehört z. B. die über die Kasse. Bei der Wichtigkeit einer steten Kontrolle derselben ist es durchaus unzulässig, die Buchung der Kassen-Ein- und Ausgänge nur monatsweise zu bewirken und die Unterlagen bezw. die Beläge für die Kasse mit den übrigen zu vermengen. Es wird daher ein besonderes Kassenbuch angelegt, in welches alle Kassenvorfälle fortlaufend aus den quittirten Rechnungen oder sonstigen Kassenbelägen eingetragen werden. Das Kassenbuch ist nichts anderes, als die Rechnung über die Kasse, sodass auch das Endergebniss in das Hauptbuch auf die dort vorzusehende Kassenrechnung gebracht werden muss. Die Vorfälle, welche in das Kassenbuch eingetragen worden sind, fehlen in dem Unterlagenbuche und werden daher z. B. mit in das Zwischenbuch eingetragen, damit in diesem die Vorfälle wieder vollständig sind. Das Kassenbuch ist also ein Hülfsbuch, welches sowohl als eine Erweiterung einer Rechnung im Hauptbuch als auch als ein Tbeil des Unterlagenbuches aufgefasst werden kann.

In den meisten Geschäften empfiehlt sieb auch die Anlegung eines besonderen "Buches für die laufenden Rechnungen", eines sog. "Kontokorrentes". Auf diese Weise können die Rechnungen mit den vielen Geschäftsfreunden fortlaufend und ausführlieber geführt und im Hauptbuche zu einer einzigen, der "Laufenden Rechnung" zusammengefasst werden. Ebenso werden Einund Verkaufsbücher u. s. w. geführt, die alle Hülfsbücher sind, welche einen besonderen Nebenzweck verfolgen und daher ein  $A$ bweichen von dem normalen Buchungsgange - Unterlagen $buch-Zwischenbuch-Hauptbuch - bedingen.$ 

Die Zahl und die Handhabung der Hülfsbücher wird sich nach dem Umfang und der Eigenart des Geschäftes richten; es giebt und kann kein Schema geben, das für alle Verhältnisse geeignet ist: besondere Verhältnisse erfordern besondere Einrichtungen. Für die einzelnen besonderen Buchungsmethoden lassen sich Jeweilig entsprechende besondere Regeln ableiten, die zwar nur für den betreffenden Fall zutreffen, aber für diesen gute Dienste leisten können.

#### **2. Die Geschäftsbücher.**

Die entwickelten praktischen Gesichtspunkte müssen bei der Einrichtung der Buchhaltung zu Grunde gelegt werden. Nach ihnen· ist die Entscheidung über die Anzahl, Grösse und innere Einrichtung der Bücher zu treffen. Die letztere, welche in der Anordnung der Reihen für das Datum, den Geschäftsvorfall, den Bezug auf vorhergehende und nachfolgende Buchung und den Geldbetrag besteht, kann in den einzelnen Büchern verschieden gewählt werden u. s. w.

Ein Eingehen auf die praktische Durchbildung der Einzelheiten liegt ausserhalb des Rahmens der Abhandlung, welcher nur einige kurze diesbezügliche Bemerkungen gestattet.

Den Betrachtungen über die Rechnungen war das Schema 4 zu Grunde gelegt, in welchem die beiden Reihen der Zuund Abgänge auf einer Seite neben einander stehen. In der Praxis finden sich die beiden Reihen Jedoch häufiger auf zwei Seiten, einer linken und einer rechten, vertheilt. Im Wesen der Buchführung wird hierdurch nichts geändert: die beiden Seiten erhalten dieselbe Blattnummer, da sie zusammen gehören.

4\*

#### 52 Die praktischen Grundlagen der Buchführung.

Zuweilen wird, wenn in der Regel nur eine der Seiten Buchungen erhält, die Gegenseite ganz fortgelassen: eine eventuell doch auf die letztere gehörende Buchung wird auf die einzige vorhandene Seite gesetzt, in der sie aber durch rothe Tinte kenntlich gemacht wird, da sie nicht mit addirt, sondern subtrahirt werden muss (vergl. Schema 1). Besonders hervorgehoben zu werden verdient die amerikanische Buchführung: während bei der normalen Buchführung für jede Rechnung eine besondere Stelle im Hauptbuch vorgesehen wird, befinden sich bei der amerikanischen alle Rechnungen mit ihren beiden Geld-Reihen unmittelbar neben einander gereiht, während für die verschiedenen Geschäftsvorfa1le selbst nur eine einzige Reihe vorgesehen ist.

Alle solche Einzelheiten müssen Spezialwerken vorbebalten bleiben: die vorliegende Abhandlung hat sich darauf beschränkt, die theoretischen und praktischen Unterlagen zu erörtern, auf welchen sich die Buchführung mit allen ihren Einzelheiten aufbaut.

# **Anhang.**

Nachstehend ist je eine Seite aus einem Memorial, einem Kassenbuche und einem Hauptbuche wiedergegeben, um als Beispiel für die innere Einrichtung und Handhabung von Gesclläftsbücbern zu dienen. In allen drei Büchern ist die gleiche Einrichtung der Reihen gewählt worden: es folgen nacheinander die für das Datum, den Geschäftsvorfall, den Bezug und die Geldbeträge. Die Zahlen in der Bezugsreihe bedeuten im Memorial die Hauptbuchseiten, im Kassenbuche die Nummern der Kassenbeläge und im Hauptbuch die Memorialseiten.

*(Memorial.) 42* 

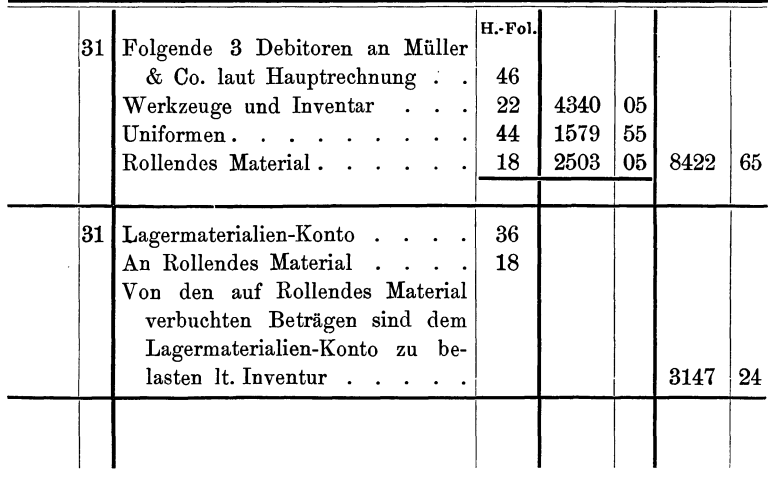

**Januar 1901.** 

Anhang.

#### *(Kassabuch.) 3*

**Debet** 

**Kredit** 

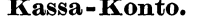

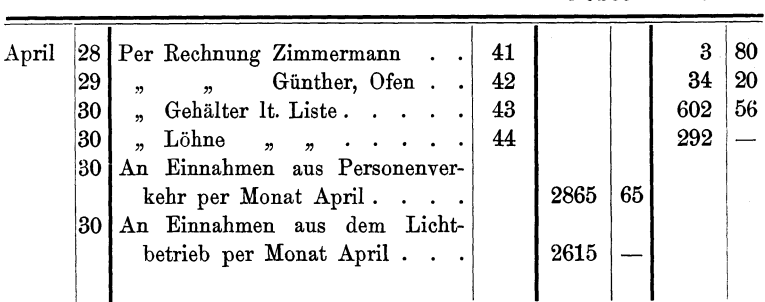

*(Hauptbuch.) 85* 

**Betriebs-Konto.** 

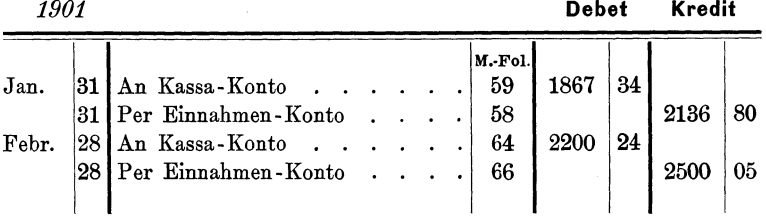

Die nachstehenden Darstellungen geben den Jahresabschluss einer kleineren Aktiengesellschaft wieder und zwar einmal nach der üblichen Art und Weise und das andere Mal als dreitheilige Bilanz. Bei letzterer stehen alle Zahlen, auch die Ergebnisse der drei Hauptrechnungen, in den Reihen, wie sie dem Schema 12 entsprechen.

Anhang.

#### ( *Ueblicher Abschluss.) 1.*

55

# **Bilanz-Konto.**

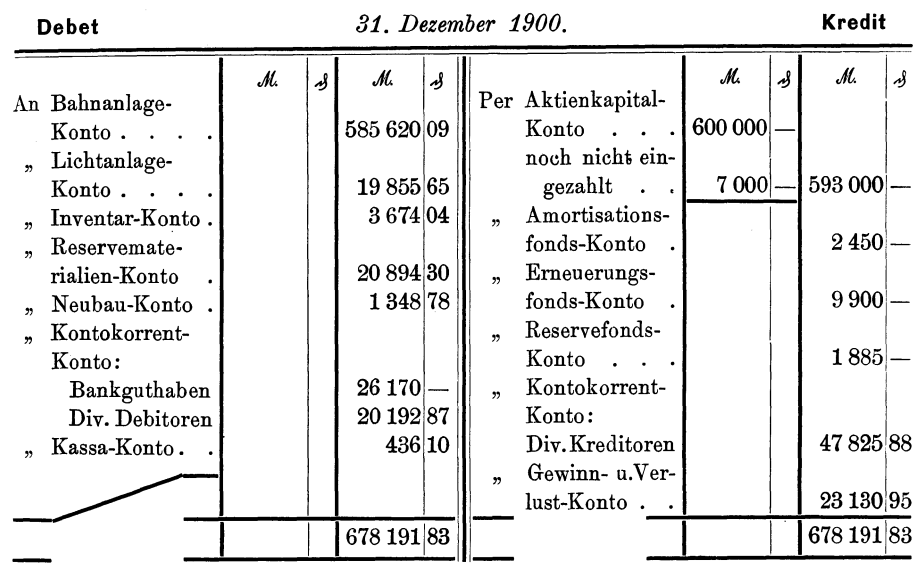

*2.* 

**Gewinn- und Verlust-Konto.** 

**Debet** 

**Kredit** 

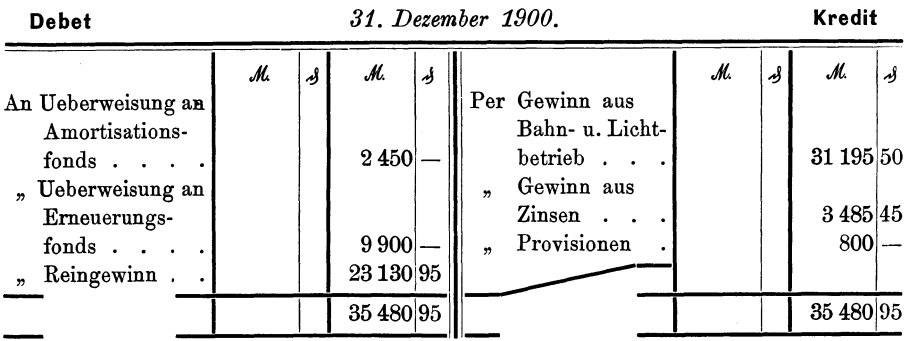

# ( *Dreitheilige Bilanz.)*

# **Bilanz.**

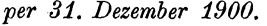

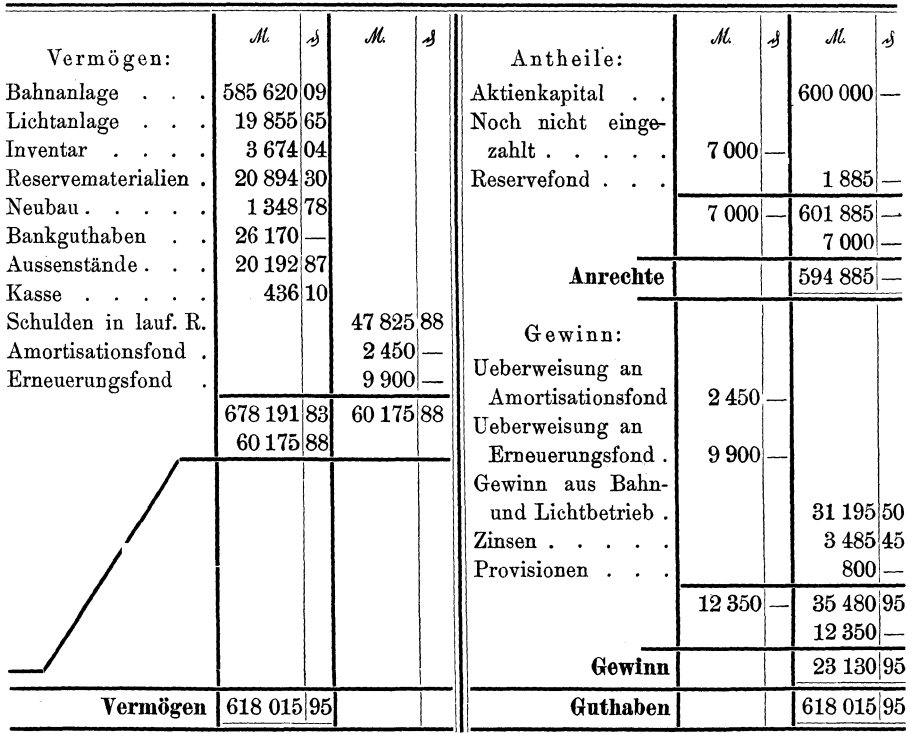

J.